### Rechner-Accounts

## Vorsemesterkurs Informatik

Goethe-Universität Frankfurt am Main

Sommersemester 2017

RBI-Accounts (wer noch keinen hat)

- Achtung: RBI-Account  $\neq$  HRZ-Account RBI: Rechnerbetriebsgruppe Informatik HRZ: Hochschulrechenzentrum
- · Werden zu Beginn der Übung vom Tutor verteilt!
- Antrag schonmal ausfüllen und unterschreiben!

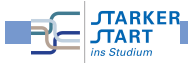

Vorkurs Informatik - SoSe 17

Vorkurs Informatik - SoSe 17

<span id="page-0-0"></span>Vorkurs Informatik

**JTARKER** 

**TART** 

Shells & Verzeichnisse insbesondere in Linux

Vorkurs Informatik > Linux > Linux

## Betriebssysteme

Bekannte Betriebssysteme

- **Microsoft Windows**
- Apple OS X
- **o** Linux
- Android, iOS, . . .

Viele Betriebssysteme basieren auf Unix:

- Mehrbenutzer-Betriebssystem
- ursprünglich 1969 in den Bell Labs entwickelt
- Viele moderne Betriebssysteme basieren auf Unix
- Bekanntes Beispiel: GNU Linux

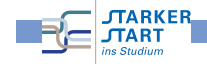

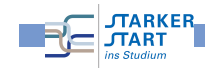

# Terminals / Shells

- $\bullet$  Terminal  $=$  Schnittstelle zwischen Mensch und Maschine
- Textbasierte Terminals: Kommandos über die Tastatur
- Graphische Terminals (GUIs): Fenster, Tastatur, Maus, . . .
- Auf den Rechnern der RBI u.a.: Linux Benutzeroberflächen: Gnome und KDE

#### Vorkurs Informatik > Linux > Linux

### Login

- $\bullet$  Login = Anmelden des Benutzers am System
- $\bullet$  Benutzername + Passwort
- danach hat man die Kontrolle in einer Shell
- oder kann eine solche starten
- Am sog. prompt kann man Kommandos eingeben
- $\mathsf{Kommando\space eingeben\space, \space \mathsf{danach\space} \; \boxed{\leftarrow} \mathsf{(., return \space \space \space}) \; \mathsf{betaigen}$

### dallmeyer@kitana

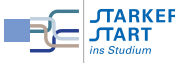

Vorkurs Informatik - SoSe 17

Vorkurs Informatik - SoSe 17

<span id="page-1-0"></span>Vorkurs Informatik > Linux > Kommandos

[Sh](#page-0-0)el[l-Kom](#page-0-0)[mand](#page-1-0)os

**JTARKER** 

**TARKER** 

**TART** 

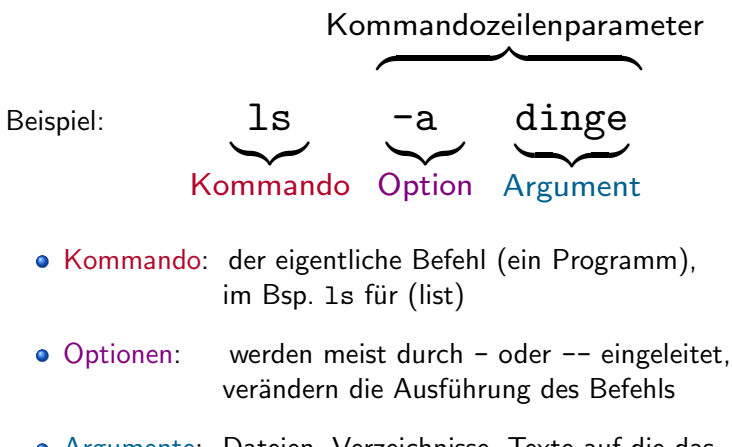

- 
- Argumente: Dateien, Verzeichnisse, Texte auf die das Kommando angewendet wird.

#### Vorkurs Informatik > Linux > Kommandos

## Einige Kommandos

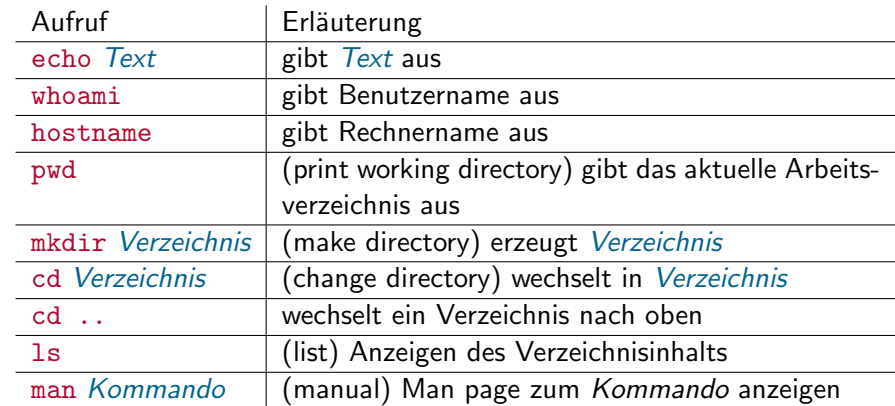

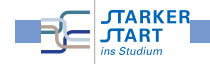

### Beispiele

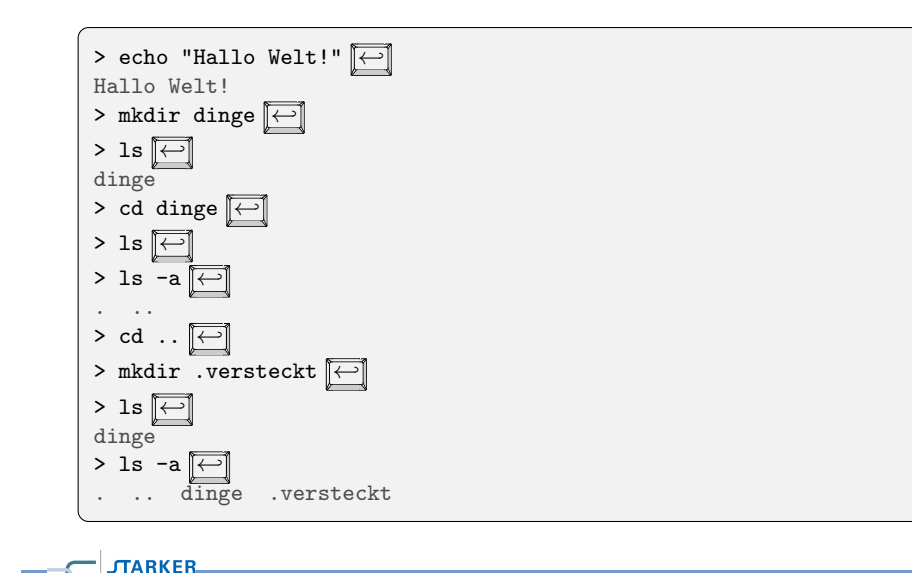

**JTART** 

### <span id="page-2-0"></span>Vorkurs Informatik > Linux > Dateien und Verzeichnisse [Da](#page-0-0)t[eien](#page-0-0) [und V](#page-1-0)[erzeichn](#page-2-0)isse

- Jedes Unix-System verwaltet einen Dateibaum: virtuelles Gebilde zur Datenverwaltung
- **•** Bausteine sind dabei Dateien (files): enthält Daten: Text, Bilder, Maschinenprogramme,...
- **·** Spezielle Dateien: Verzeichnisse (directories), enhalten selbst wieder Dateien.
- Jede Datei hat einen Namen
- Jede Datei befindet sich in einem Verzeichnis, dem übergeordneten Verzeichnis
- Wurzelverzeichnis / (root directory) ist in sich selbst enthalten.

#### Vorkurs Informatik > Linux > Kommandos

### Kniffe

In vielen Shells verfügbar:

- Blättern in der History (zuletzt eingegebene Befehle) mit  $\boxed{\uparrow}$  und  $\boxed{\downarrow}$
- Auto-Completion mit der <a>
<del>←</del> z.B. 1s <del>< </del>desimilated alle Befehle auf die mit 1s beginnen
- Auto-Completion mit Bild 1 und Bild ↓ : versucht die aktuelle Eingabe anhand der History zu vervollständigen.

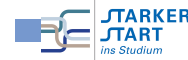

Vorkurs Informatik - SoSe 17

Vorkurs Informatik - SoSe 17

#### Vorkurs Informatik > Linux > Dateien und Verzeichnisse

### Ein Verzeichnisbaum

#### Beispiel:

- Wurzelverzeichnis / enthält zwei Verzeichnisse A und B.
- A und B enthalten je ein Verzeichnis mit dem Namen 1 und 2.

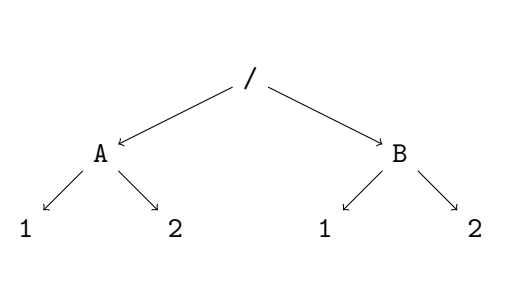

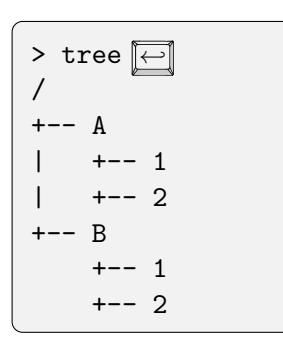

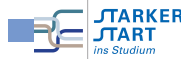

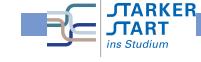

# Relative und absolute Pfade (1)

- Absoluter Pfad einer Datei oder eines Verzeichnisses: Pfad von der Wurzel beginnend, Verzeichnisse getrennt mit / (slash)
- $\bullet$  z.B.  $/A/1$  und  $/B/1$ .
- Unter Windows: Wurzelverzeichnis ist Laufwerk und Backslash  $\setminus$  statt / z.B. C: $\setminus$ A $\setminus$ 1.

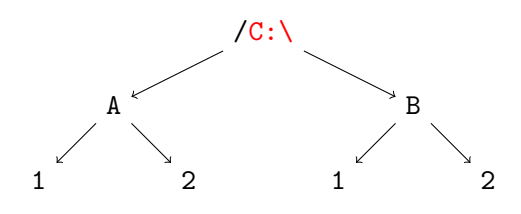

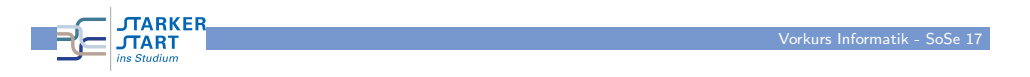

Vorkurs Informatik > Linux > Dateien und Verzeichnisse

### [Da](#page-0-0)t[eien](#page-0-0) [editieren](#page-2-0)

Texteditor: Programm zum Erstellen und Verändern von Textdateien (insbesondere Programmen)

### Graphische Editoren, z.B.

- kate (kate-editor.org/) KDE
- gedit ([projects.](kate-editor.org/)gnome.org/gedit/) Gnome
- Notepad++ ([notepad-plus-pl](projects.gnome.org/gedit/)us.org/) für Windows
- TextWrangler ([barebones.com/](notepad-plus-plus.org/)products/textwrangler/) für Mac OS X
- Emacs ([www.gnu.org/software/emacs/](barebones.com/products/textwrangler/))
- XEmacs ([http://www.xemacs.or](www.gnu.org/software/emacs/)g/)

### Text[modus](http://www.xemacs.org/)  $z \, B \, \text{vi}$

**MARKER** 

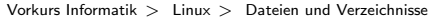

## Relative und absolute Pfade (2)

- Relative Pfade: Pfad vom aktuellen Verzeichnis aus, beginnen nicht mit /.
- z.B. man ist in /B: Dann bezeichnet 1 das Verzeichnis /B/1.
- .. ist das übergeordnete Verzeichnis
- z.B. man ist in /B: Dann bezeichnet .. das Wurzelverzeichnis und ../A/1 bezeichnet /A/1
- . bezeichnet das aktuelle Verzeichnis, z.B. ./../B gleich zu ../B

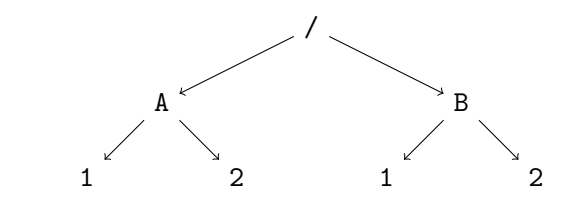

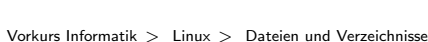

**CLARKER** 

**JTART** 

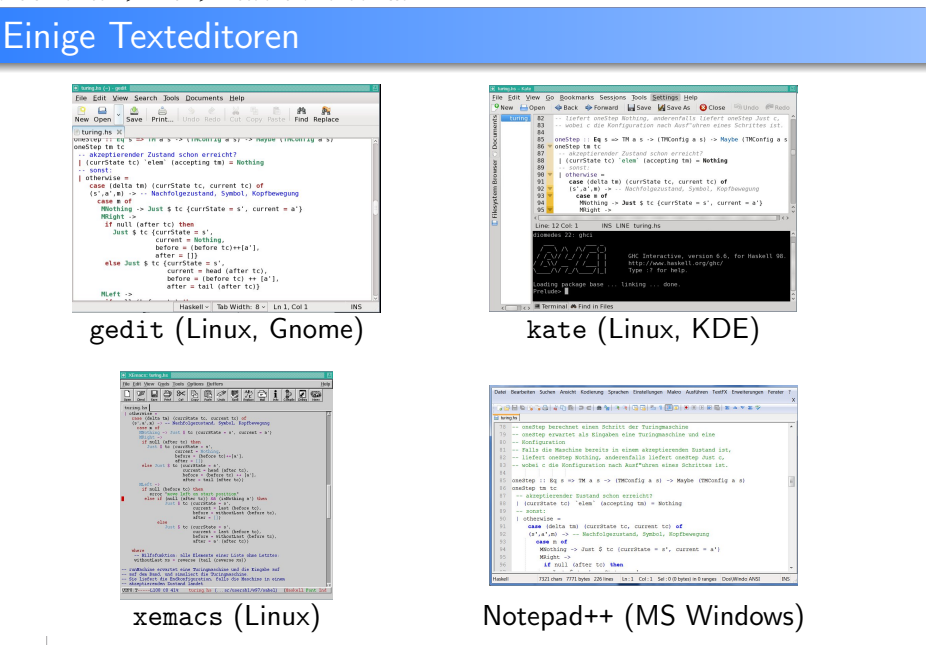

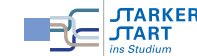

Vorkurs Informatik - SoSe 17

### Tabulatoren

- Drücken von <del>[< </del> erzeugt einen Tabulator
- Zur Einrückung von Text
- Haskell " rechnet intern" mit 8 Leerzeichen pro Tabulator

Zur Programmierung in Haskell dringend empfohlen:

Editor so einstellen, dass Tabulatoren automatisch durch Leerzeichen ersetzt werden!

# Programmieren, Erste Schritte mit Haskell

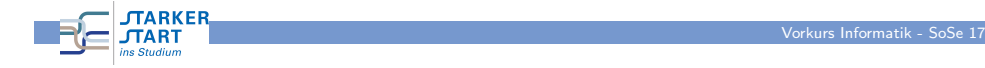

<span id="page-4-0"></span>Vorkurs Informatik > Programmieren, Haskell > Programme und Programmierspracher

[Pro](#page-0-0)[grammiersp](#page-4-0)[rac](#page-2-0)[hen](#page-4-0)

#### Maschinenprogramme

- bestehen aus Bit-Folgen (0en und 1en),
- **Für den Mensch nahezu unverständlich**
- Verständlicher, aber immer noch zu kleinschrittig: Assemblercode

### Höhere Programmiersprachen

- · Für den Mensch (meist) verständliche Sprache
- Abstraktere Konzepte, nicht genau am Rechner orientiert
- **·** Der Rechner versteht diese Sprachen nicht
- $\bullet$  Quelltext = Programm in höherer Programmiersprache

Vorkurs Informatik > Programmieren, Haskell > Programme und Programmiersprachen

# Compiler / Interpreter

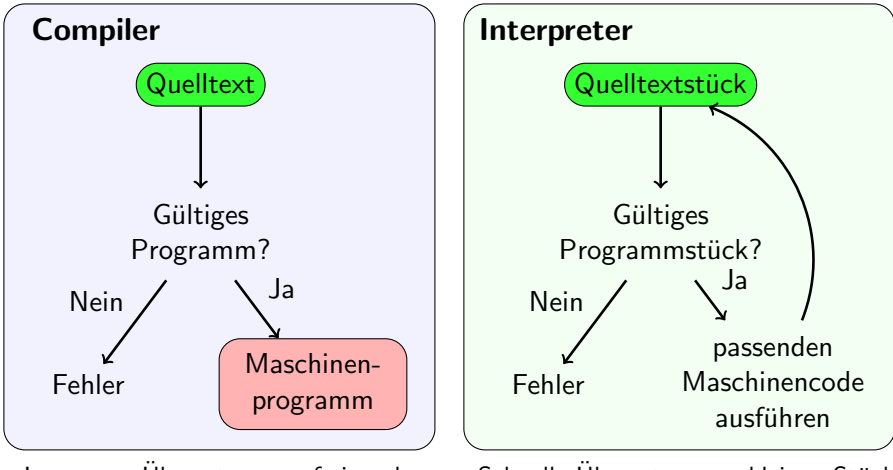

- Langsame Übersetzung auf einmal
- Ausführung schnell **JTARKEF**

**JTART** 

**JTARKER** 

**JTART** 

- Schnelle Übersetzung e. kleinen Stücks
- Ausführung eher langsam

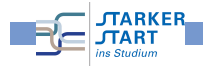

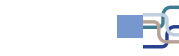

Vorkurs Informatik - SoSe 17

## Programmierparadigmen

## Funktionale Programmiersprachen

Es gibt viele verschiedene höhere Programmiersprachen!

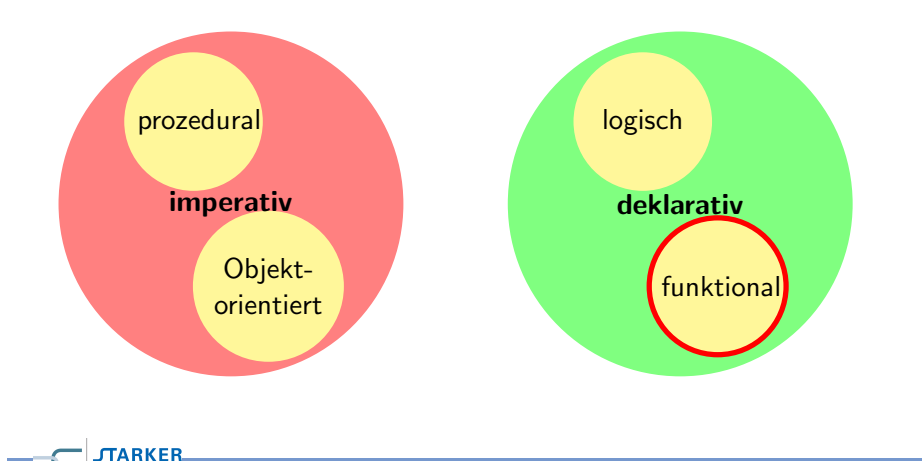

- $\bullet$  Programm  $=$  Menge von Funktionsdefinitionen
- $\bullet$  Ausführung = Auswerten eines Ausdrucks
- Resultat  $=$  ein einziger Wert
- keine Seiteneffekte (sichtbare Speicheränderungen)! (insbes.: keine Programmvariablen, Zuweisung, . . . )

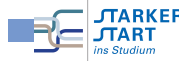

Vorkurs Informatik - SoSe 17

Vorkurs Informatik - SoSe 17

Vorkurs Informatik > Programmieren, Haskell > Haskell

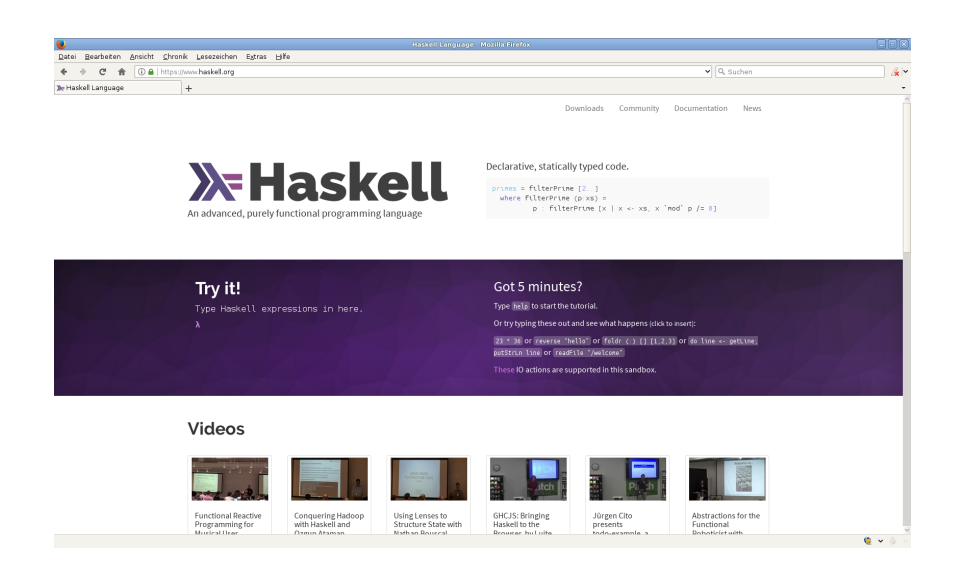

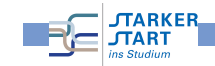

Vorkurs Informatik > Programmieren, Haskell > Haskell

[Ha](#page-0-0)s[kell](#page-4-0)

**JTART** 

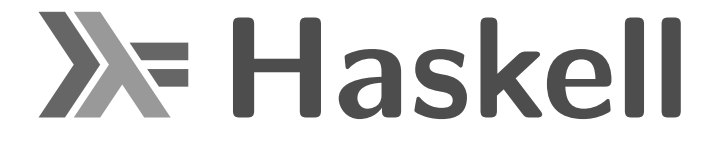

- **o** die pure funktionale Programmiersprache
- relativ neu: erster Standard 1990
- **•** Benannt nach dem amerik. Mathematiker Haskell B. Curry (1900 - 1982)
- Haskell 98 veröffentlicht 1999, Revision 2003
- · Haskell 2010, veröffentlicht Juli 2010

# Die Informationsquelle: http://haskell.org

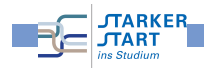

#### Vorkurs Informatik > Programmieren, Haskell > GHCi

## GHC und GHCi

- **.** Wir verwenden den Glasgow Haskell Compiler, bzw. den Interpreter dazu: GHCi
- Auf den RBI-Rechnern: Kommando ghci bzw. /opt/rbi/bin/ghci
- Selbst-Installieren: Am besten die Haskell Platform: https://www.haskell.org/downloads

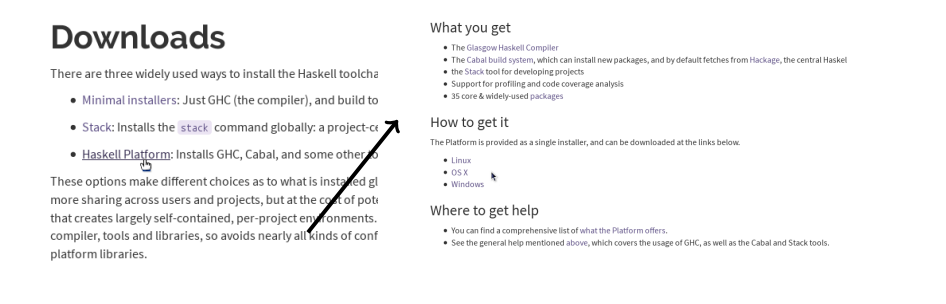

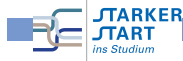

<span id="page-6-0"></span>Vorkurs Informatik > Programmieren, Haskell > GHCi

[Ein](#page-0-0)i[ge Interprete](#page-4-0)r[kom](#page-6-0)mandos

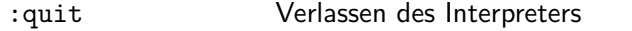

- :help Der Interpreter zeigt einen Hilfetext an, Übersicht über die verfügbaren Kommandos
- : load Dateiname Lädt Haskell-Quellcode der entsprechenden Datei, die Dateiendung von Dateiname muss .hs oder .1hs lauten.
- :reload L¨adt die aktuelle geladene Datei erneut (hilfreich, wenn man die aktuell geladene Datei im Editor geändert hat).

### Bedienung des GHCi

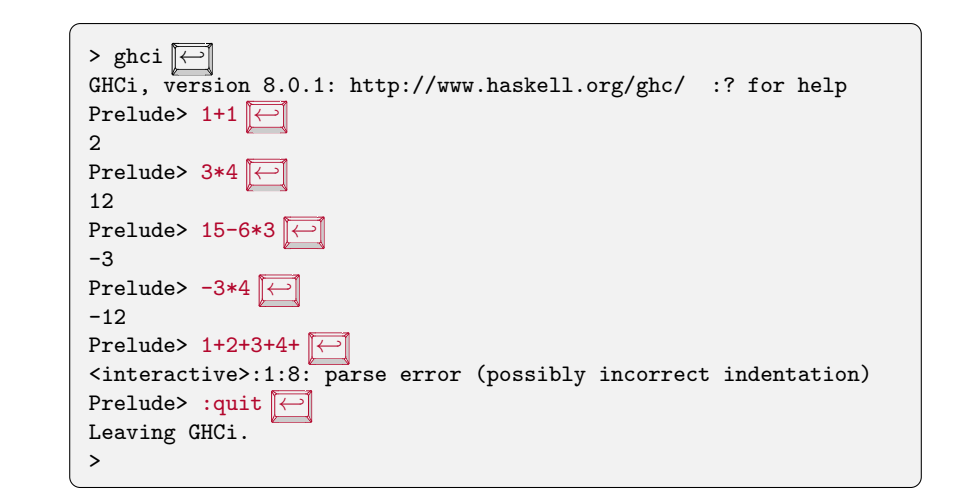

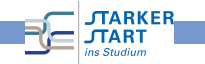

Vorkurs Informatik > Programmieren, Haskell > GHCi

Kniffe im GHCi

■ Mit it (für "es") erhält man das letzte Ergebnis:

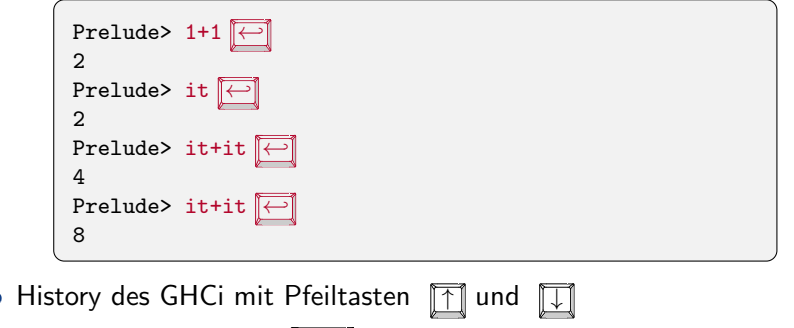

● Auto-Completion mit

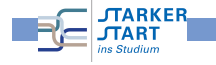

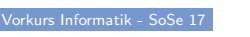

Vorkurs Informatik - SoSe 17

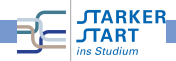

 $\frac{1}{10}$  Informatik - SoSe 1

### Haskell-Quellcode

### **Textdatei**

- **o** im Editor erstellen
- Endung: .hs
- Zur Erinnerung:
	- **e** einen Editor verwenden, kein Textverarbeitungsprogramm!
	- Editor so einstellen, dass Tabulatoren durch Leerzeichen ersetzt werden
	- Auf die Dateiendung achten

#### Vorkurs Informatik > Programmieren, Haskell > Quelltexte

### **Beispiel**

Datei hallowelt.hs

<sup>1</sup> wert = "Hallo Welt!"

Vorkurs Informatik > Programmieren, Haskell > Quelltexte

> ghci programme/hallowelt.hs  $\overline{\leftarrow}$ 

Ok, modules loaded: Main.

Loading package ghc-prim ... linking ... done. Loading package integer-gmp ... linking ... done. Loading package base ... linking ... done.

hallowelt.hs

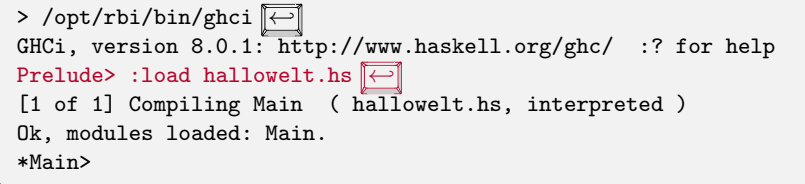

funktioniert nur, wenn hallowelt.hs im aktuellen Verzeichnis ist

statt erst den ghci zu laden und :load zu verwenden, geht auch

GHCi, version 8.0.1: http://www.haskell.org/ghc/ :? for help

[1 of 1] Compiling Main ( programme/hallowelt.hs, interpreted )

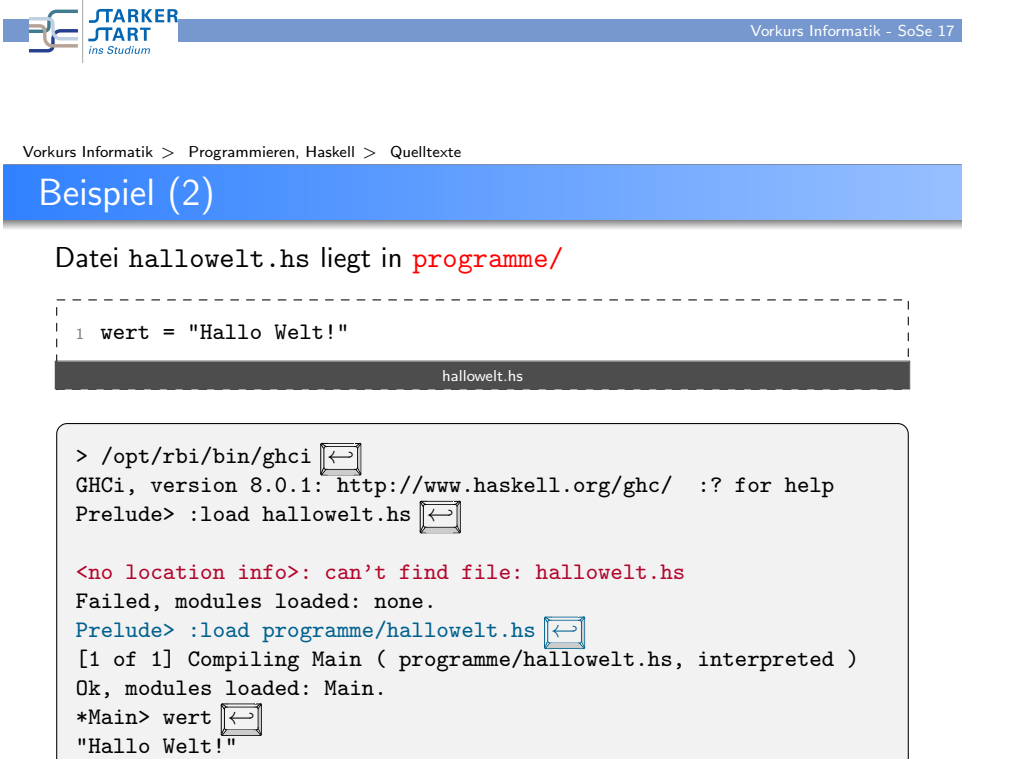

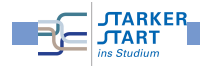

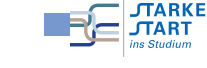

\*Main>

Kniff

**JTARKEI JTART** 

Vorkurs Informatik - SoSe 17

Vorkurs Informatik > Programmieren, Haskell > Quelltexte

# Nächstes Beispiel

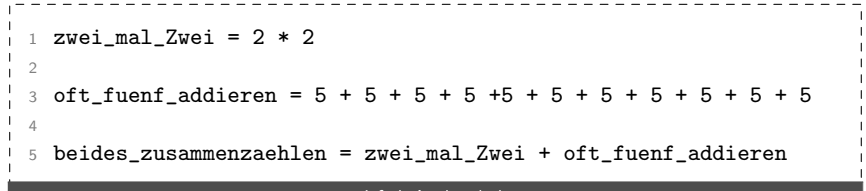

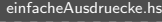

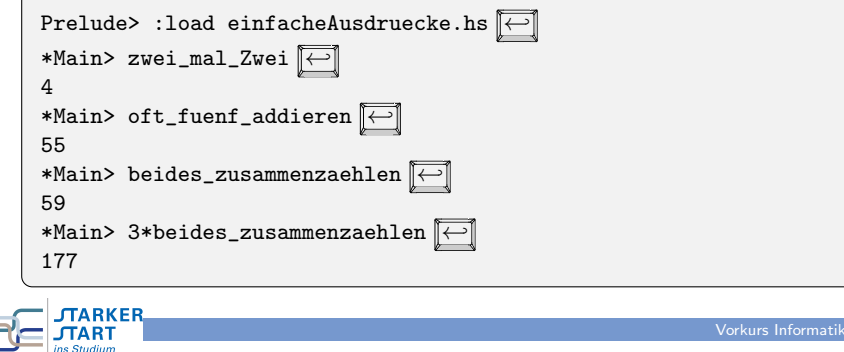

#### <span id="page-8-0"></span>Vorkurs Informatik > Programmieren, Haskell > Kommentare in Quelltexten

### [Ko](#page-0-0)[mmentare](#page-4-0)

**TARKF** 

Eine Quelltext-Datei enthält neben dem Programm:

- Erklärungen und Erläuterungen
- Was macht jede der definierten Funktionen?
- Wie funktioniert die Implementierung?
- Was ist die Idee dahinter? Man sagt auch:

→ Der Quelltext soll dokumentiert sein!

Wie kennzeichnet man etwas als Kommentar in Haskell?

- Zeilenkommentare: -- Kommentar...
- Kommentarblöcke: Durch {- Kommentar -}

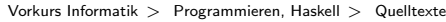

### Funktionsnamen

müssen mit einem Kleinbuchstaben oder dem Unterstrich <sub>-</sub> beginnen, sonst

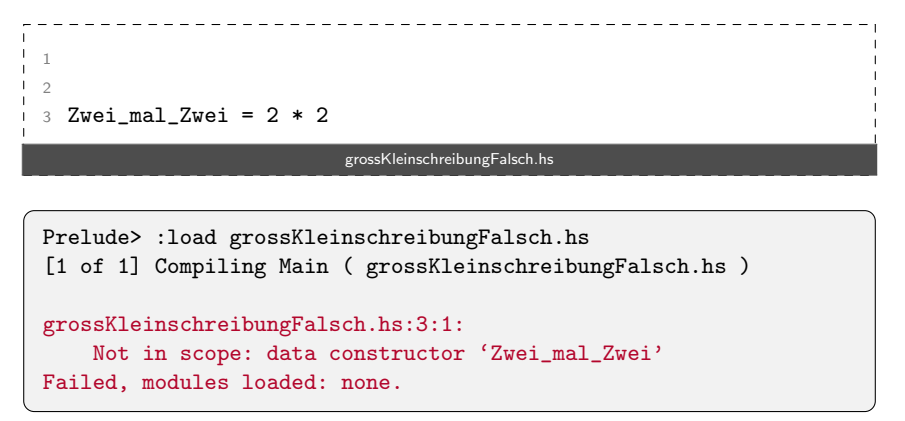

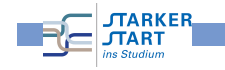

 $-$  SoSe 17

Vorkurs Informatik - SoSe 17

#### Vorkurs Informatik > Programmieren, Haskell > Kommentare in Quelltexten

## Kommentare: Beispiele

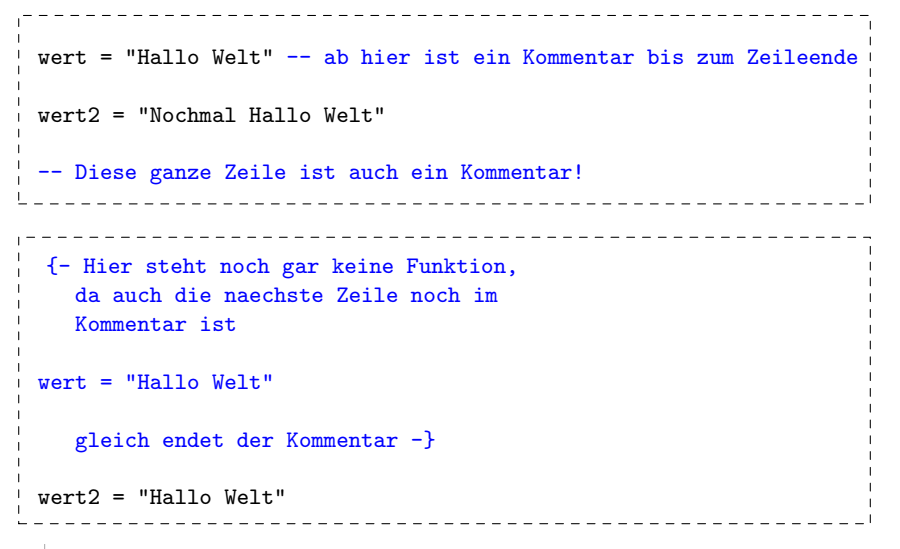

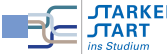

### Fehler

**MARKER** 

**TART** 

**TAR1** 

Beim Programmieren passieren Fehler:

- Syntaxfehler: Der Quellcode entspricht nicht der Syntax der Programmiersprache. Z.B. falsches Zeichen, fehlende Klammern, falsche Einrückung, ...
- Logische / Semantische Fehler: Das Programm implementiert die falsche Funktionalität
- Typfehler: Der Code ist syntaktisch korrekt, aber die Typen passen nicht, z.B.  $1 + 'A'$ , etc. (später dazu mehr)

Vorkurs Informatik > Programmieren, Haskell > Kommentare in Quelltexter

Fehler (2)

### Unterscheiden nach Zeitpunkt des Auftretens

- Compilezeitfehler: Fehler, die bereits vom Compiler / Interpreter entdeckt werden und daher in einer Fehlermeldung enden.
- Laufzeitfehler: Fehler, die erst zur Laufzeit auftreten und daher nicht vom Compiler/Interpreter schon erkannt werden. Z.B. Division durch 0, Datei lesen, die nicht existiert, etc.

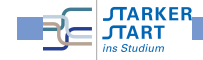

Vorkurs Informatik - SoSe 17

Vorkurs Informatik > Haskell

[Ha](#page-0-0)s[kell und Feh](#page-4-0)l[er](#page-8-0)

- In Haskell werden viele Fehler schon beim Kompilieren entdeckt
- Z.B.: Keine Typfehler zur Laufzeit

<span id="page-9-0"></span>Vorkurs Informatik > Programmieren, Haskell > Kommentare in Quelltexten

Der GHCI liefert Fehlermeldungen ⇒ genau lesen!

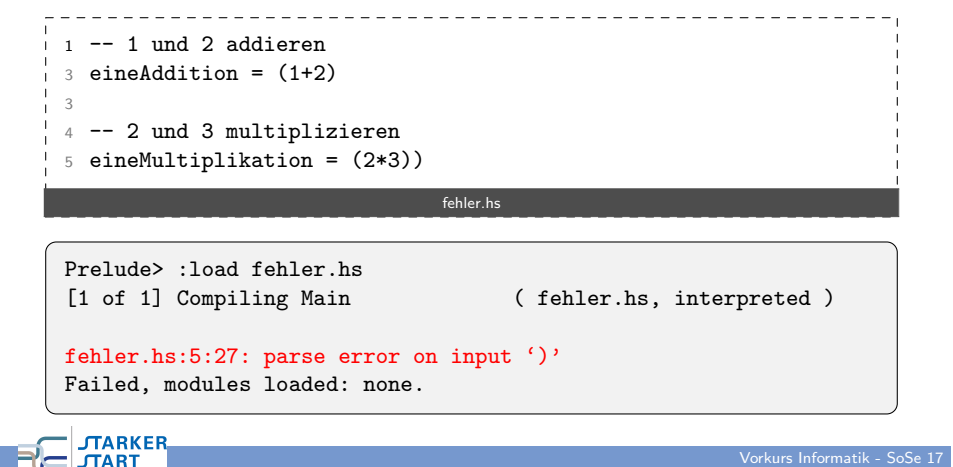

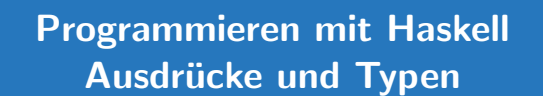

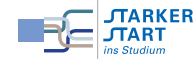

Vorkurs Informatik  $>$  Haskell  $>$  Ausdrücke und Typen

### Programmieren in Haskell

#### Haskell-Programmieren:

- Im Wesentlichen formt man Ausdrücke
- **a** z.B. arithmetische Ausdrücke 17\*2+5\*3
- Ausführung: Berechnet den Wert eines Ausdrucks

\*>  $17*2+5*3$  $\boxed{\leftarrow}$ 49

• Ausdrücke zusammensetzen durch:

Anwendung von Funktionen auf Argumente, dabei sind Werte die kleinsten "Bauteile"<br>'

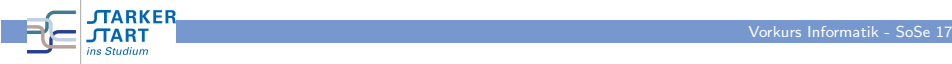

<span id="page-10-0"></span>Vorkurs Informatik > Haskell > Ausdrücke und Typen

#### Andere Sichtweise:

[Ty](#page-0-0)p[en \(2](#page-9-0)[\)](#page-10-0)

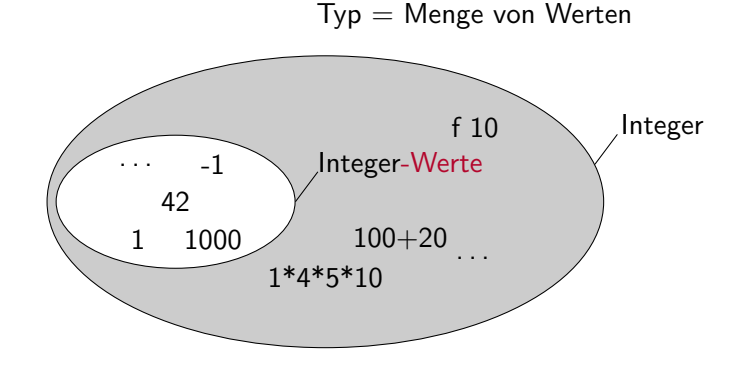

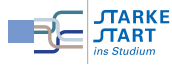

#### Vorkurs Informatik > Haskell > Ausdrücke und Typen

#### **I**ypen

In Haskell hat jeder Ausdruck (und Unterausdruck) einen

# Typ

- $\bullet$  Typ = Art des Ausdrucks z.B. Buchstabe, Zahl, Liste von Zahlen, Funktion, . . .
- Die Typen müssen zueinander passen: Z.B. verboten

#### $1 +$  "Hallo"

Die Typen passen nicht zusammen (Zahl und Zeichenkette)

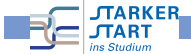

Vorkurs Informatik  $>$  Haskell  $>$  Ausdrücke und Typen

Typen (3)

Im GHCi Typen anzeigen lassen:

Prelude> :type 'C'  $\leftarrow$ 'C' :: Char

### Sprechweisen:

- " 'C' hat den Typ Char"
- " 'C' ist vom Typ Char"
- "'C' gehört zum Typ <mark>Char</mark>"
- **Char ist der Typ in Haskell für Zeichen (engl. Character)**
- **Typnamen beginnen immer mit einem Großbuchstaben**

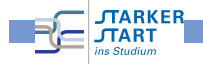

Vorkurs Informatik - SoSe 17

### Typen (4)

### o Im GHCi: : set +t

führt dazu, dass mit jedem Ergebnis auch dessen Typ gedruckt wird.

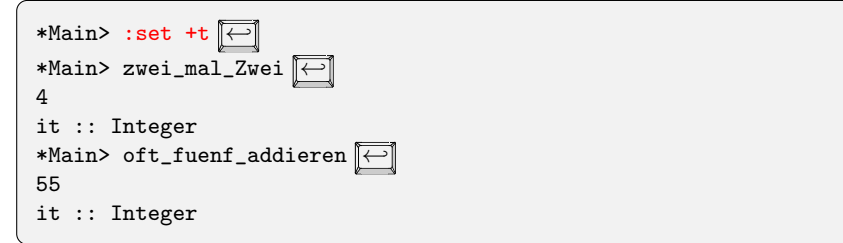

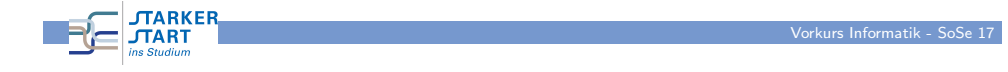

Vorkurs Informatik  $>$  Haskell  $>$  Ausdrücke und Typen

[Wa](#page-0-0)[hrhei](#page-9-0)t[swerte: Der](#page-10-0) Datentyp Bool

Werte (Datenkonstruktoren) vom Typ Bool:

- True steht für "wahr"
- False steht für "falsch"<br>'

Basisoperationen (Funktionen):

- Logische Negation: not: liefert True für False und False für True
- Logisches Und: a && b: nur True, wenn a und b zu True auswerten
- Logisches Oder: a || b: True, sobald a oder b zu True auswertet.

Typen (5)

- Der Typ Integer stellt beliebig große ganze Zahlen dar
- Man kann Typen auch selbst angeben:

Schreibweise Ausdruck:: Typ

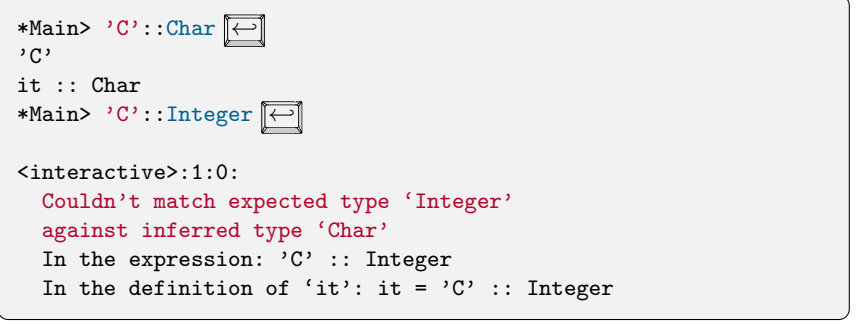

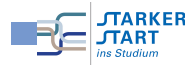

Vorkurs Informatik  $>$  Haskell  $>$  Ausdrücke und Typen

Wahrheitswerte: Operationen im GHCI ausprobieren

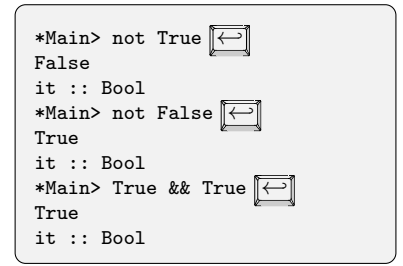

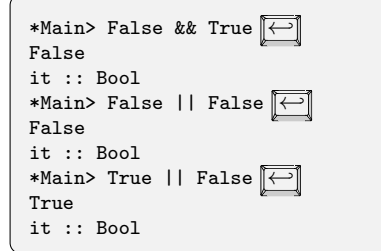

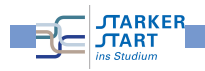

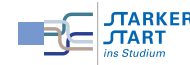

Vorkurs Informatik - SoSe 17

### Beispiel zur Booleschen Logik

Anna sagt: "Bettina lügt." Bettina sagt: "Anna oder Claudia lügen." Claudia sagt:<br>"Anna und Bettina lügen." Wes lügt denn nun? "Anna und Bettina lügen." Wer lügt denn nun?<br>.

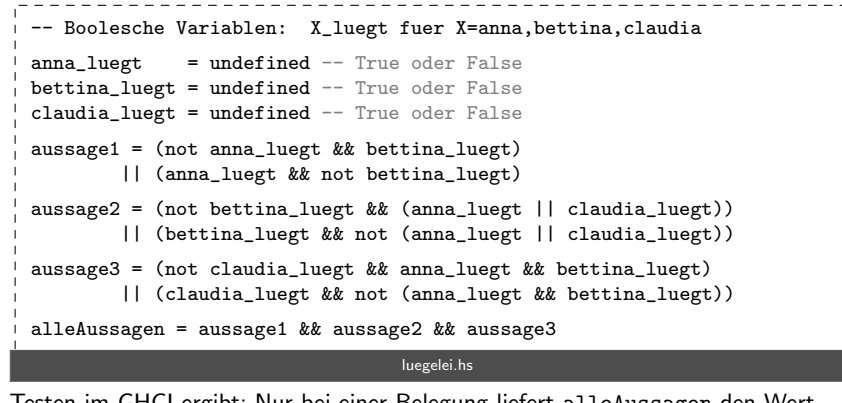

Testen im GHCI ergibt: Nur bei einer Belegung liefert alleAussagen den Wert

True: anna\_luegt = True, bettina\_luegt = False, claudia\_luegt = True

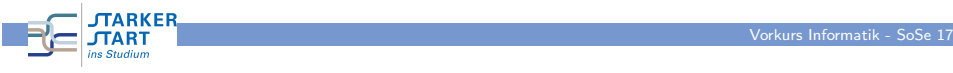

Vorkurs Informatik > Haskell > Ausdrücke und Typen

### [Gle](#page-0-0)i[tkom](#page-9-0)[mazahlen](#page-10-0)

**MARKEL** 

- Typen Float und Double (mit doppelter Genauigkeit)
- Kommastelle wird mit . (Punkt) dargestellt
- Typklasse dazu: Fractional

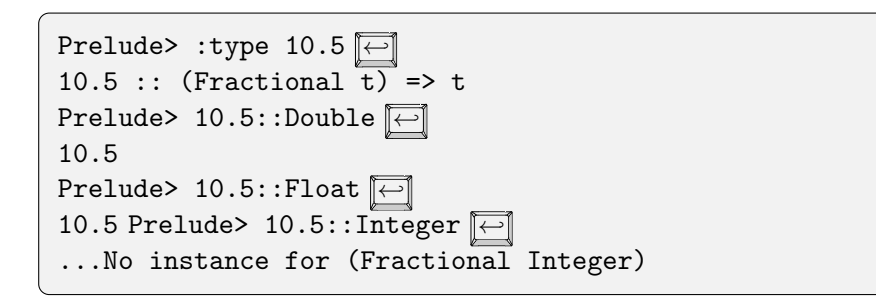

Beachte: Das Rechnen mit solchen Kommazahlen ist ungenau!

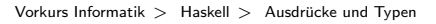

## Ganze Zahlen: Int und Integer

- Der Typ Int umfasst ganze Zahlen beschränkter Größe
- Der Typ Integer umfasst ganze Zahlen beliebiger Größe
- Darstellung der Zahlen ist identisch z.B. 1000
- Defaulting: Integer, wenn es nötig ist, sonst offenlassen:

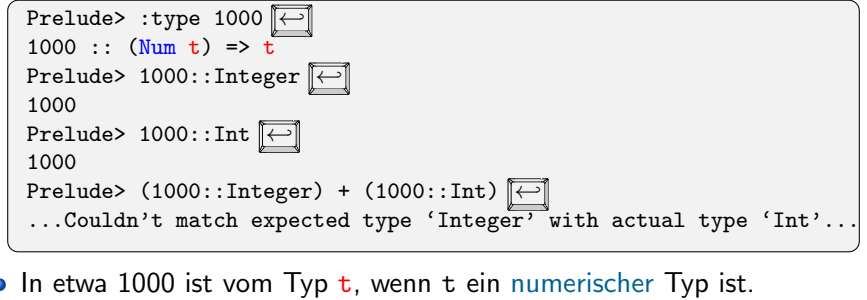

- Genauer: (Num t) => ist eine sog. Typklassenbeschränkung
- Int und Integer sind numerische Typen (haben Instanzen für Num)<br>← JTARKER

Vorkurs Informatik  $>$  Haskell  $>$  Ausdrücke und Typen

**JTART** 

## Zeichen und Zeichenketten

- Der Typ Char repräsentiert Zeichen Darstellung: Zeichen in einfache Anfuhrungszeichen, z.B. ¨ 'A'
- Spezielle Zeichen (Auswahl):

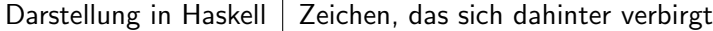

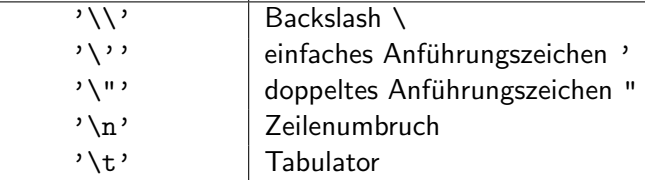

- Zeichenketten: Typ String Dastellung in doppelten Anfuhrungszeichen, z.B. ¨ "Hallo".
- Genauer ist der Typ String gleich zu [Char] d.h. eine Liste von Zeichen (Listen behandeln wir später)

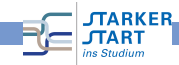

Vorkurs Informatik - SoSe 17

### Beispiel Zeichenketten

<span id="page-13-0"></span>Vorkurs Informatik > Haskell > Ausdrücke und Typen [Ve](#page-0-0)r[gleich](#page-9-0)[soperatione](#page-10-0)n

> :set +t

> "Ein \n\'mehrzeiliger\'\nText mit \"Anfuehrungszeichen\"" "Ein \n'mehrzeiliger'\nText mit \"Anfuehrungszeichen\"" it :: [Char] > putStrLn "Ein \n\'mehrzeiliger\'\nText mit \"Anfuehrungszeichen\"" Ein 'mehrzeiliger' Text mit "Anfuehrungszeichen" it :: ()

### Operatoren auf Zahlen

- Operatoren auf Zahlen in Haskell: Addition  $+$ , Substraktion  $-$ , Multiplikation  $*$  und Division /
- Beispiele: 3 \* 6, 10.0 / 2.5, 4 + 5 \* 4
- Beim muss man aufpassen, da es auch für negative Zahlen benutzt wird

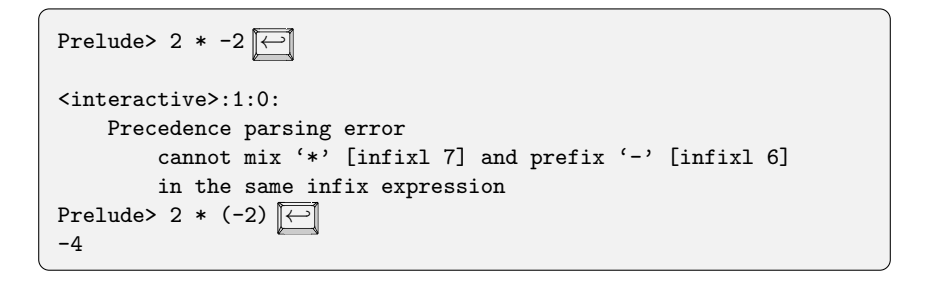

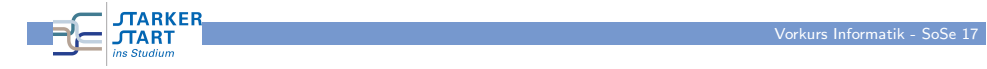

Vorkurs Informatik > Haskell > Funktionen

**JTARKER** 

**JTART** 

Programmieren mit Haskell Funktionen

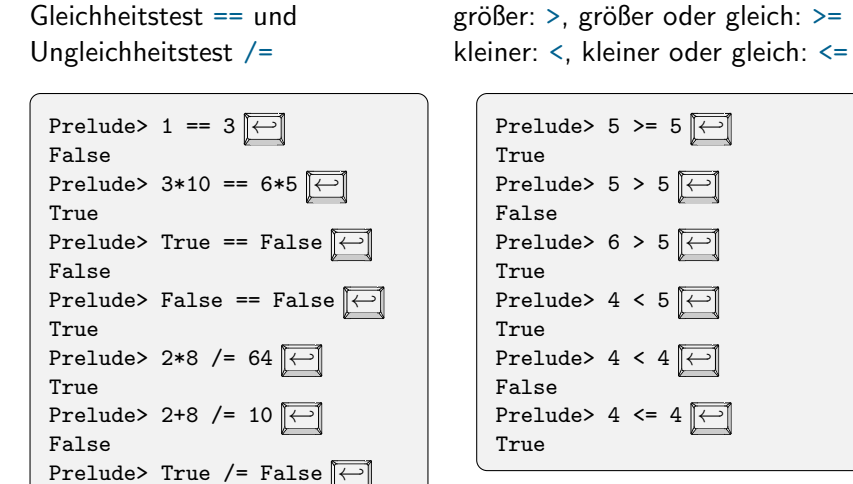

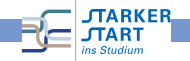

Vorkurs Informatik - SoSe 17

Vorkurs Informatik - SoSe 17

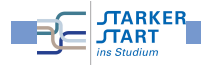

True

## Was ist eine Funktion?

Definition (mathematisch):

Seien D und Z Mengen. Eine Funktion

 $f: D \rightarrow Z$ 

ordnet jedem Element  $x \in D$  ein Element  $y \in Z$  zu. D nennt man den Definitionsbereich und Z den Zielbereich.

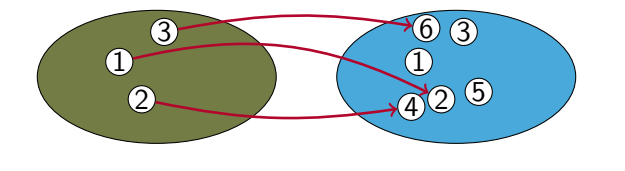

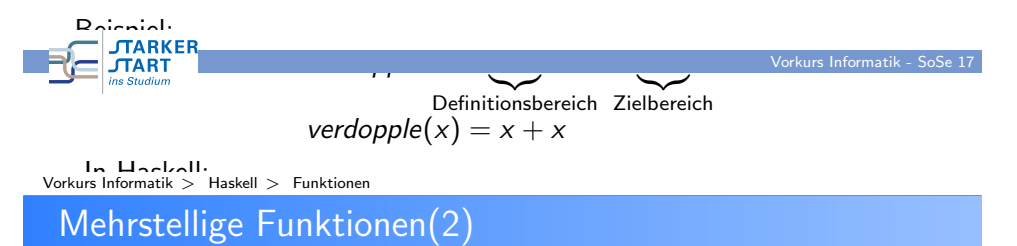

verdopple x = x + x Möglichkeit 2: (Currying) Statt Funktion mit n-Argumenten, Funktion mit einem Argument, Rückgabe: ist Funktion!

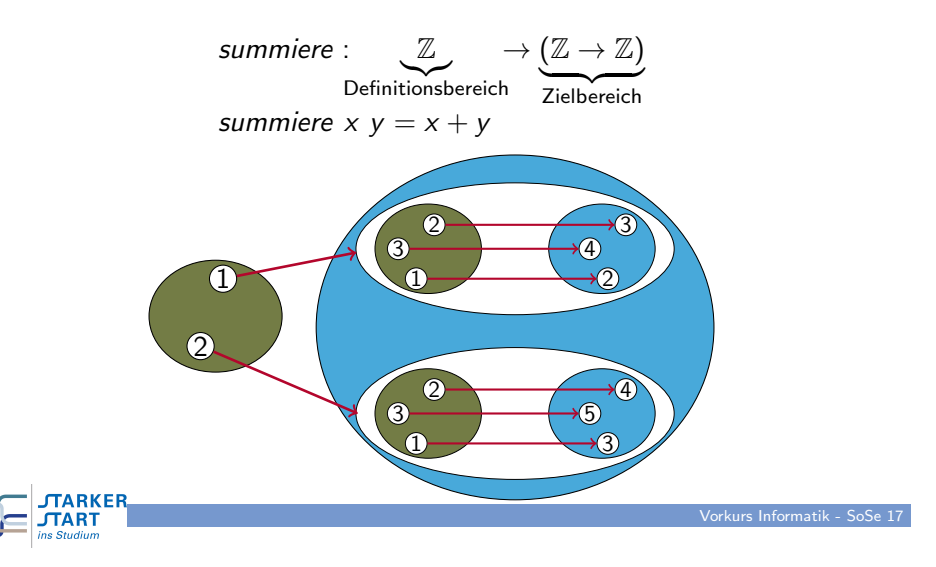

## Mehrstellige Funktionen

Möglichkeit 1: Definitionsbereich ist eine Menge von Tupeln

summiere :  $(\mathbb{Z} \times \mathbb{Z})$ Definitionsbereich  $\rightarrow \quad \mathbb{Z}$ Zielbereich summiere $\left( x,y\right) =x+y$ 

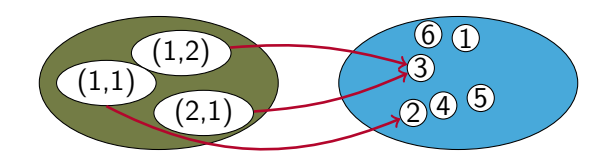

Verwendung: summiere(1, 2)

**JTARKER JTART** 

Vorkurs Informatik > Haskell > Funktionen

# Mehrstellige Funktionen (3)

Möglichkeit 2: (Currying) Statt Funktion mit n-Argumenten, Funktion mit einem Argument, Rückgabe: ist Funktion!

> summiere : 2 Definitionsbereich  $\rightarrow (\mathbb{Z} \rightarrow \mathbb{Z})$ Zielbereich summiere  $x y = x + y$

- · Vorteil ggü. Variante 1: Man kann partiell anwenden, z.B. summiere 2
- Variante 2 wird in Haskell fast immer verwendet!

summiere :: Integer -> (Integer -> Integer) summiere :: Integer -> Integer -> Integer summiere  $x y = x + y$ 

 $\rightarrow$  in Haskell ist rechts-assoziativ: a  $\rightarrow$  b  $\rightarrow$  c = a  $\rightarrow$  (b  $\rightarrow$  c) Daher kann man Klammern weglassen.

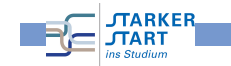

Vorkurs Informatik > Haskell > Funktionen Prä[fix un](#page-9-0)[d Infix](#page-13-0)

**JTARKER** 

**TART** 

z.B. (+) 5 6

### Funktionstypen

Einfacher:  $f$  erwartet  $n$  Eingaben, dann ist der Typ von  $f$ :

 $f$  :: Typ<sub>1</sub> |{z} Typ des 1. Arguments  $\rightarrow$  Typ<sub>2</sub> |{z} Typ des 2. Arguments  $\rightarrow \ldots \rightarrow$  Typ<sub>n</sub> Typ des n. Arguments  $\text{Typ}_{n+1}$ Typ des Ergebnisses

- -> in Funktionstypen ist rechts-geklammert
- $\bullet$  (&&) :: Bool -> Bool -> Bool entspricht (&&) :: Bool -> (Bool -> Bool) und nicht  $(kk)$  :: (Bool -> Bool) -> Bool

## Funktionen: Beispiele

Beispiel: mod und div

- mod: Rest einer Division mit Rest
- div: Ganzzahliger Anteil der Division mit Rest

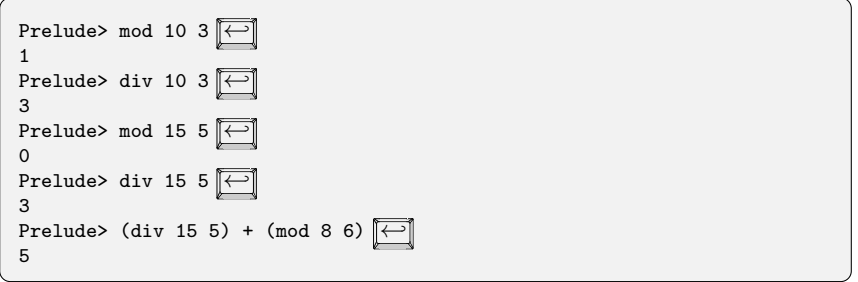

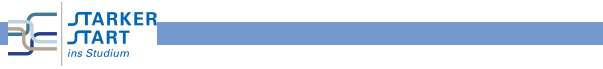

Vorkurs Informatik > Haskell > Funktionen

# Boolesche Funktionen: Beispiele

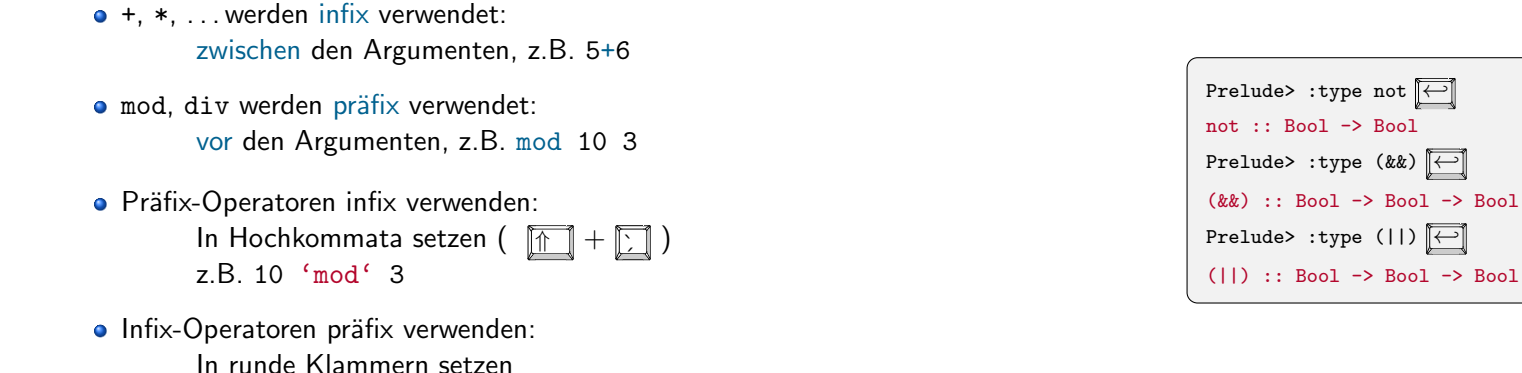

Vorkurs Informatik - SoSe 17

Vorkurs Informatik - SoSe 17

- not: Eine Eingabe vom Typ Bool und Ausgabe vom Typ Bool
- (&&): Zwei Eingaben vom Typ Bool und Ausgabe vom Typ Bool
- (||): Zwei Eingaben vom Typ Bool und Ausgabe vom Typ Bool

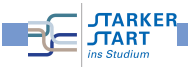

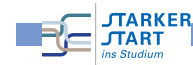

 $v$ kurs Informatik -

Vorkurs Informatik > Haskell > Funktionen

### Funktionstypen mit Typklassen

Typen von mod und div:

mod :: Integer -> Integer -> Integer div :: Integer -> Integer -> Integer

In Wirklichkeit:

Prelude> : type mod  $\boxed{-}$ mod :: (Integral a)  $\Rightarrow$  a  $\rightarrow$  a  $\rightarrow$  a Prelude> :type div div :: (Integral a) => a -> a -> a

In etwa: Für alle Typen a die Integral-Typen sind, hat mod den Typ  $a \rightarrow a \rightarrow a$ 

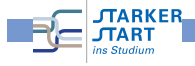

**MART** 

Vorkurs Informatik > Haskell > Funktionen

### [Ty](#page-0-0)p[gerec](#page-9-0)[ht prog](#page-13-0)rammieren

Die Typen müssen stets passen, sonst gibt's einen Typfehler:

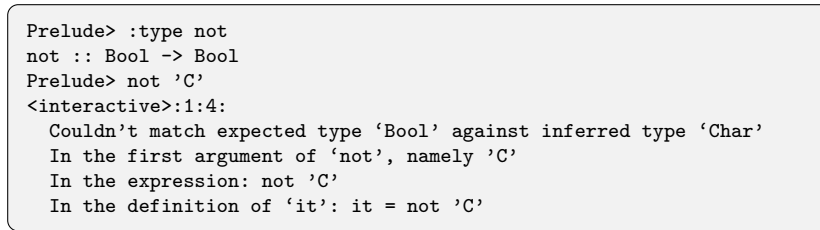

Manchmal merkwürdige Fehlermeldungen:

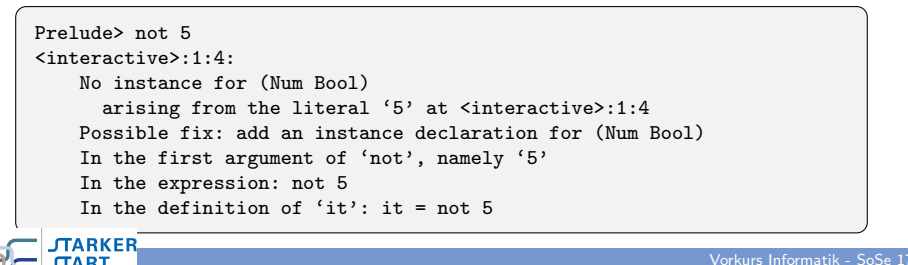

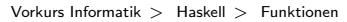

### Weitere Funktionen

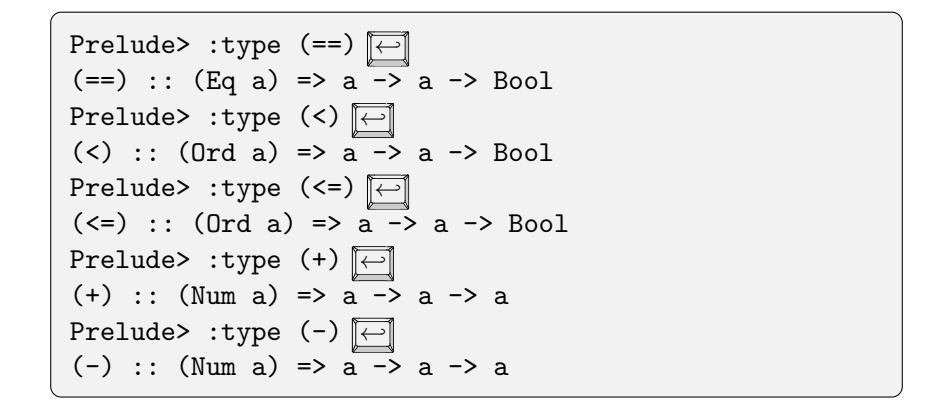

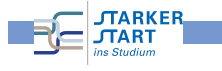

Vorkurs Informatik - SoSe 17

#### Vorkurs Informatik > Haskell > Funktionen

### Funktionen selbst definieren

verdopple :: Integer -> Integer verdopple  $x = x + x$ 

#### Allgemein:

 $\textit{funktion\_Name}$  par $_1$  ... par $_n$  = Haskell\_Ausdruck

#### wobei

- par<sub>i</sub>: Formale Parameter, z.B. Variablen x, y, ...
- Die par; dürfen rechts im Haskell\_Ausdruck verwendet werden
- **•** funktion Name muss mit Kleinbuchstaben oder einem Unterstrich beginnen

### Man darf auch den Typ angeben!

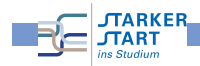

### Formale Parameter

#### Gesucht:

Funktion erhält zwei Eingaben und liefert "Die Eingaben sind gleich", wenn die beiden Eingaben gleich sind.

#### Falscher Versuch:

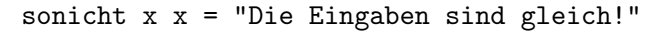

Conflicting definitions for 'x' In the definition of 'sonicht' Failed, modules loaded: none.

Die formalen Parameter müssen unterschiedliche Namen haben.

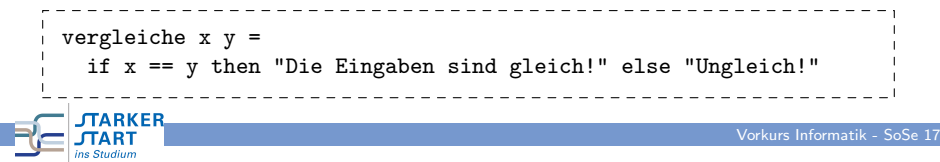

Vorkurs Informatik > Haskell > Funktionen

[Fa](#page-0-0)ll[unte](#page-9-0)rs[cheidu](#page-13-0)ng: if-then-else

# Syntax: if b then  $e_1$  else  $e_2$

### Bedeutung:

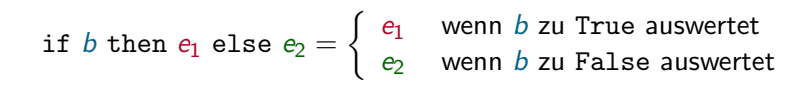

Vorkurs Informatik > Haskell > Funktionen

### Funktion testen

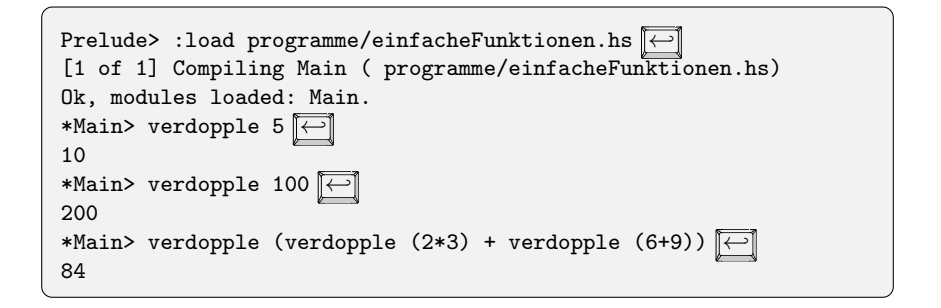

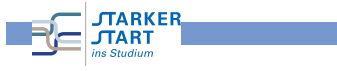

#### Vorkurs Informatik > Haskell > Funktionen

**Beispiel** 

verdoppleGerade :: Integer -> Integer verdoppleGerade  $x = if$  even x then verdopple x else x

even testet, ob eine Zahl gerade ist:

even  $x = x \pmod{2} == 0$ 

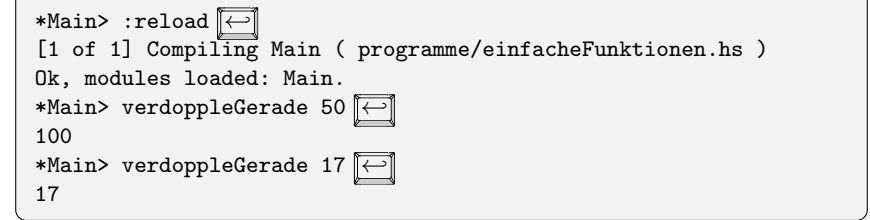

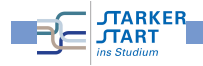

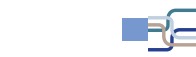

**MARKE** 

Vorkurs Informatik - SoSe 17

Vorkurs Informatik > Haskell > Funktionen

### Weitere Beispiele zu if-then-else

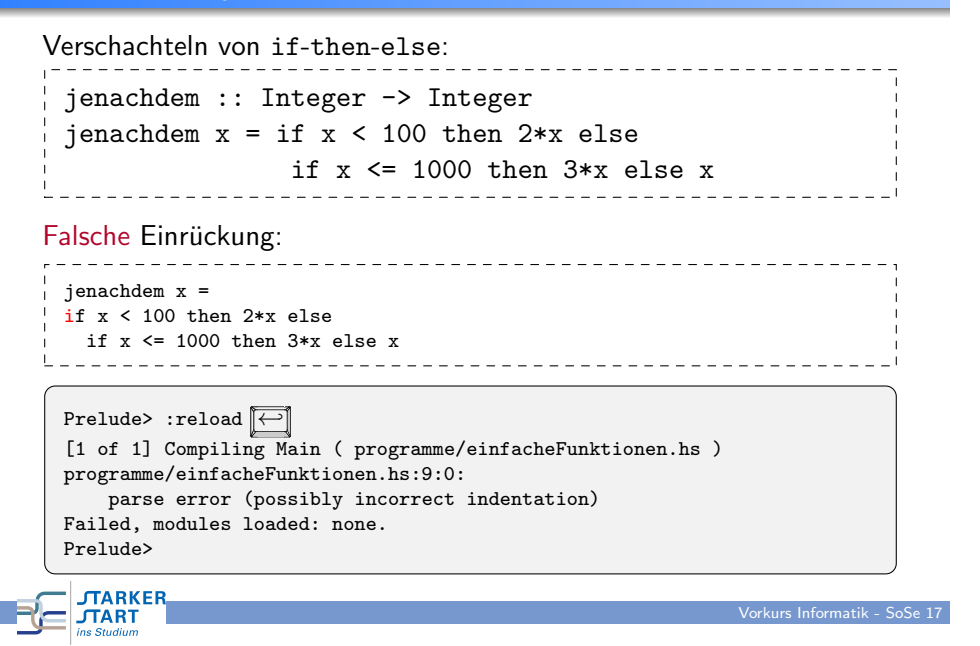

Vorkurs Informatik > Haskell > Funktionen

[Au](#page-0-0)f[gabe](#page-9-0)

Ordnung BSc Informatik §26 Abs.7

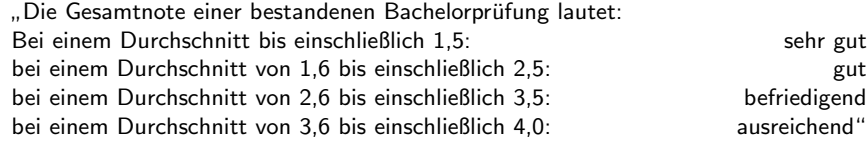

Implementiere eine Haskellfunktion

gesamtnote :: Double -> String

die bei Eingabe eines Durchschnitts die Gesamtnote als String ausgibt.

## Noch ein Beispiel

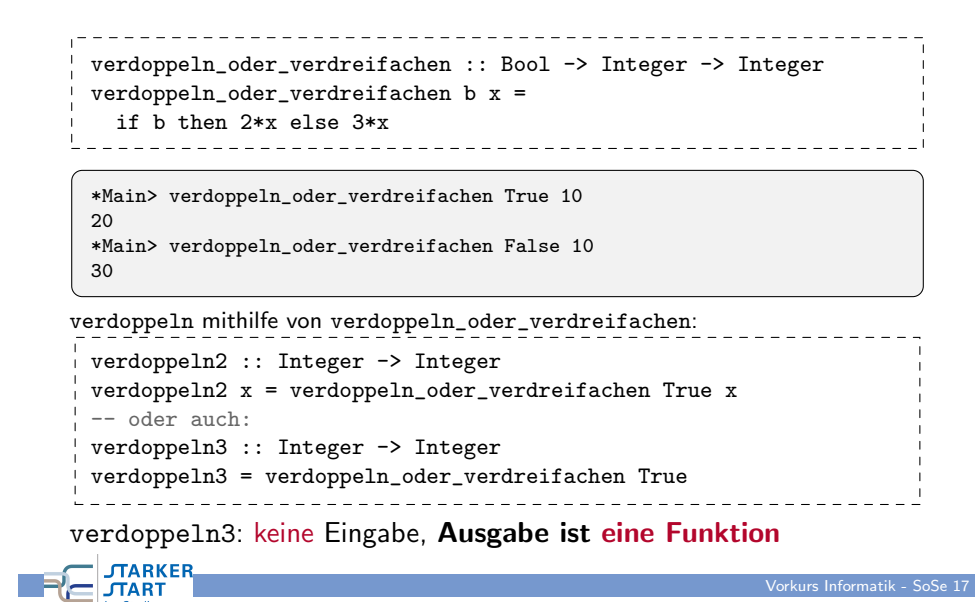

#### Vorkurs Informatik > Haskell > Funktionen

## Higher-Order Funktionen

- D.h.: Rückgabewerte dürfen in Haskell auch Funktionen sein
- Auch Argumente (Eingaben) dürfen Funktionen sein:

wende\_an\_und\_addiere f x  $y = (f x) + (f y)$ 

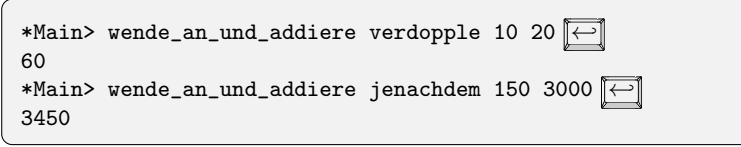

Daher spricht man auch von Funktionen höherer Ordnung!

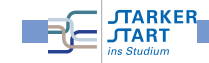

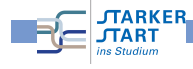

### Nochmal Typen

### Typ von wende\_an\_und\_addiere

wende an und addiere :: (Integer -> Integer) -> Integer -> Integer -> Integer wende an und addiere :: (Integer -> Integer) -> Integer -> Integer -> Integer Typ von f  $Typ$  von  $x$ Typ von y Typ des **Ergebnisses** wende an und addiere f x  $y = (f x) + (f y)$ 

Achtung: Im Typ

(Integer -> Integer) -> Integer -> Integer -> Integer

darf man die Klammern nicht weglassen:

Integer -> Integer -> Integer -> Integer -> Integer

#### denn das entspricht

Integer -> (Integer -> (Integer -> (Integer -> Integer))).

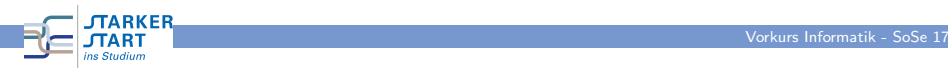

<span id="page-19-0"></span>Vorkurs Informatik > Haskell > Rekursion

Programmieren mit Haskell Rekursion

Vorkurs Informatik - SoSe 17

## Polymorphe Typen

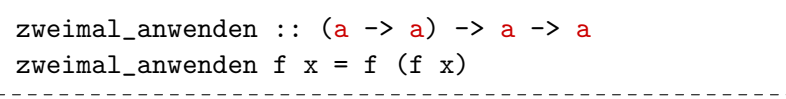

Da Typvariablen in Haskell erlaubt sind, spricht man von polymorphen Typen

Für Typvariablen kann man Typen einsetzen!

 $z.B. a = Int$ 

zweimal\_anwenden ::  $(int \rightarrow Int) \rightarrow Int \rightarrow Int$ 

 $z.B. a =  $Boo1$$ 

zweimal\_anwenden :: (Bool -> Bool) -> Bool -> Bool

 $z.B. a = Char \rightarrow Char$ 

zweimal\_anwenden::((Char->Char)->(Char->Char))->(Char->Char)->(Char->Char)

Vorkurs Informatik - SoSe 17

vrkurs Informatik - SoSe 1

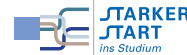

Vorkurs Informatik > Haskell > Rekursion

Rekursion

Eine Funktion ist rekursiv, wenn sie sich selbst aufrufen kann.

$$
f \times y = \dots
$$
 (f a b c) ...

oder z.B. auch

$$
\int_{\text{JARKER}} f \times y \times z = \dots (g \text{ a b}) \dots
$$

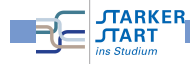

### Rekursion (2)

Bei Rekursion muss man aufpassen:

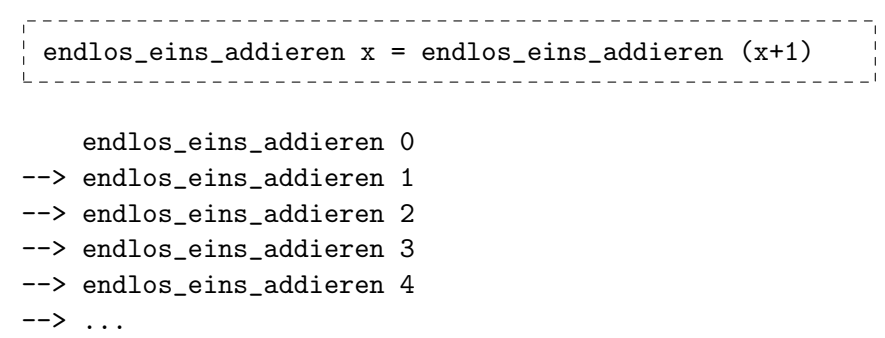

endlos\_eins\_addieren 0 terminiert nicht!

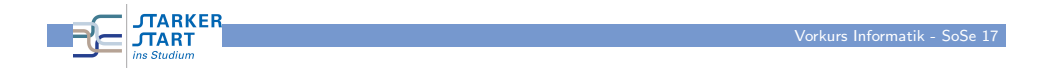

```
Vorkurs Informatik > Haskell > Rekursion
```
### Rekursion (3)

So macht man es richtig:

- Rekursionsanfang: Der Fall, für den sich die Funktion nicht mehr selbst aufruft, sondern abbricht
- Rekursionsschritt: Der rekursive Aufruf

Darauf achten, dass der Rekursionsanfang stets erreicht wird.

#### Beispiel:

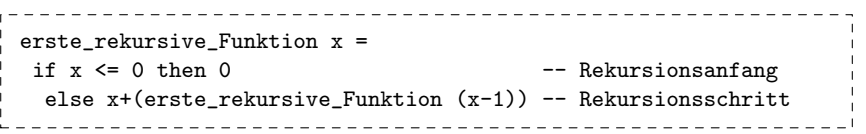

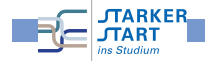

Vorkurs Informatik > Haskell > Rekursion

Rekursion (5)

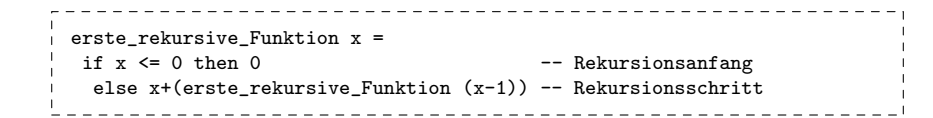

Ein Beispiel nachvollziehen:

erste rekursive Funktion 5 = 5 + erste\_rekursive\_Funktion 4  $= 5 + (4 +$ erste rekursive Funktion 3)  $= 5 + (4 + (3 + \text{erste_rekursive_Funktion 2}))$  $= 5 + (4 + (3 + (2 + \text{erste_rekursive-Funktion 1})))$  $= 5 + (4 + (3 + (2 + (1 + \text{erste_rekursive_Funktion 0))))$  $= 5 + (4 + (3 + (2 + (1 + 0))))$  $= 15$ 

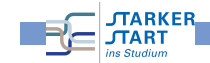

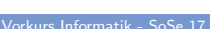

Vorkurs Informatik - SoSe 17

#### Vorkurs Informatik > Haskell > Rekursion

## [Re](#page-0-0)k[ursio](#page-9-0)n [\(4\)](#page-19-0)

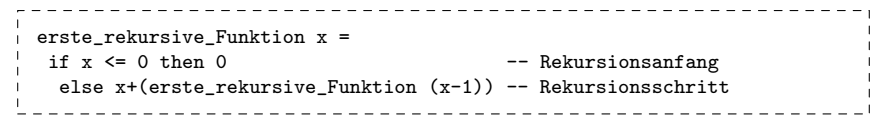

Was berechnet erste\_rekursive\_Funktion?

- **e** erste\_rekursive\_Funktion *n* ergibt 0 fur  $n \leq 0$
- $n > 0?$
- Testen:

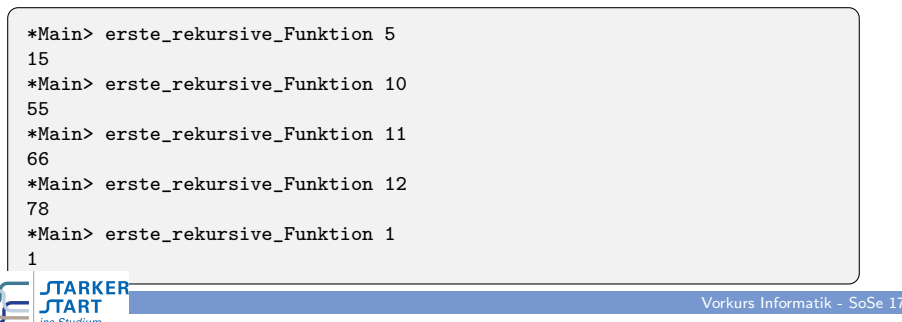

# Rekursion (6)

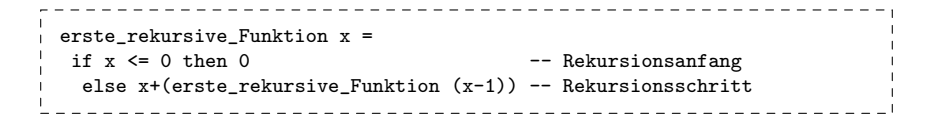

### Allgemein:

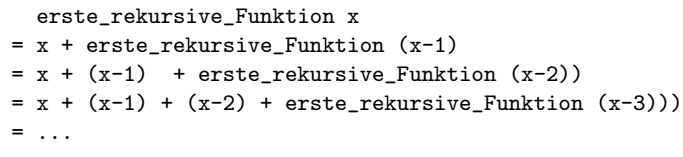

Das ergibt 
$$
x + (x - 1) + (x - 2) + ... + 0 = \sum_{i=0}^{x} i
$$

| JIARKER | Vorkurs Informatik - SoSe 17 |
|---------|------------------------------|
| $INART$ | Vorkurs Informatik - SoSe 17 |

Vorkurs Informatik > Haskell > Rekursion

[Re](#page-0-0)k[ursio](#page-9-0)n: Türme von Hanoi

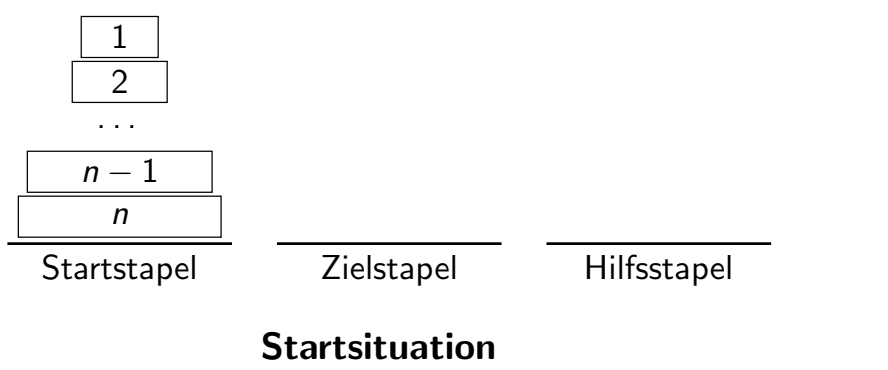

## Rekursion (7)

Warum ist Rekursion nützlich?

· Man kann damit schwierige Probleme einfach lösen

Wie geht man vor? (z.B. implementiere 
$$
f(n) = \sum_{i=0}^{n} i
$$
)

**•** Rekursionsanfang: Der einfache Fall, für den man die Lösung direkt kennt  $\Omega$ 

$$
f(0)=\sum_{i=0}i=0
$$

**•** Rekursionsschritt:

Man löst ganz wenig selbst, bis das Problem etwas kleiner ist. Das (immer noch große) Restproblem erledigt die Rekursion,

$$
f(n) = \sum_{i=0}^{n} i = n + \sum_{i=0}^{n-1} i = n + f(n-1) \text{ (für } n > 0\text{)}
$$

**JTARKER JTART** 

Vorkurs Informatik > Haskell > Rekursion

# Rekursion: Türme von Hanoi

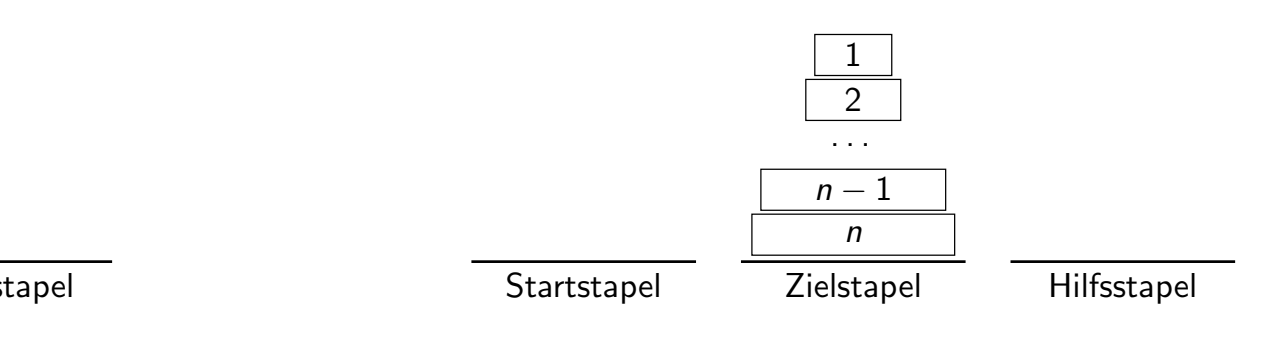

# **Zielsituation**

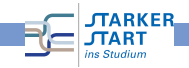

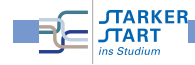

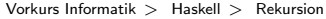

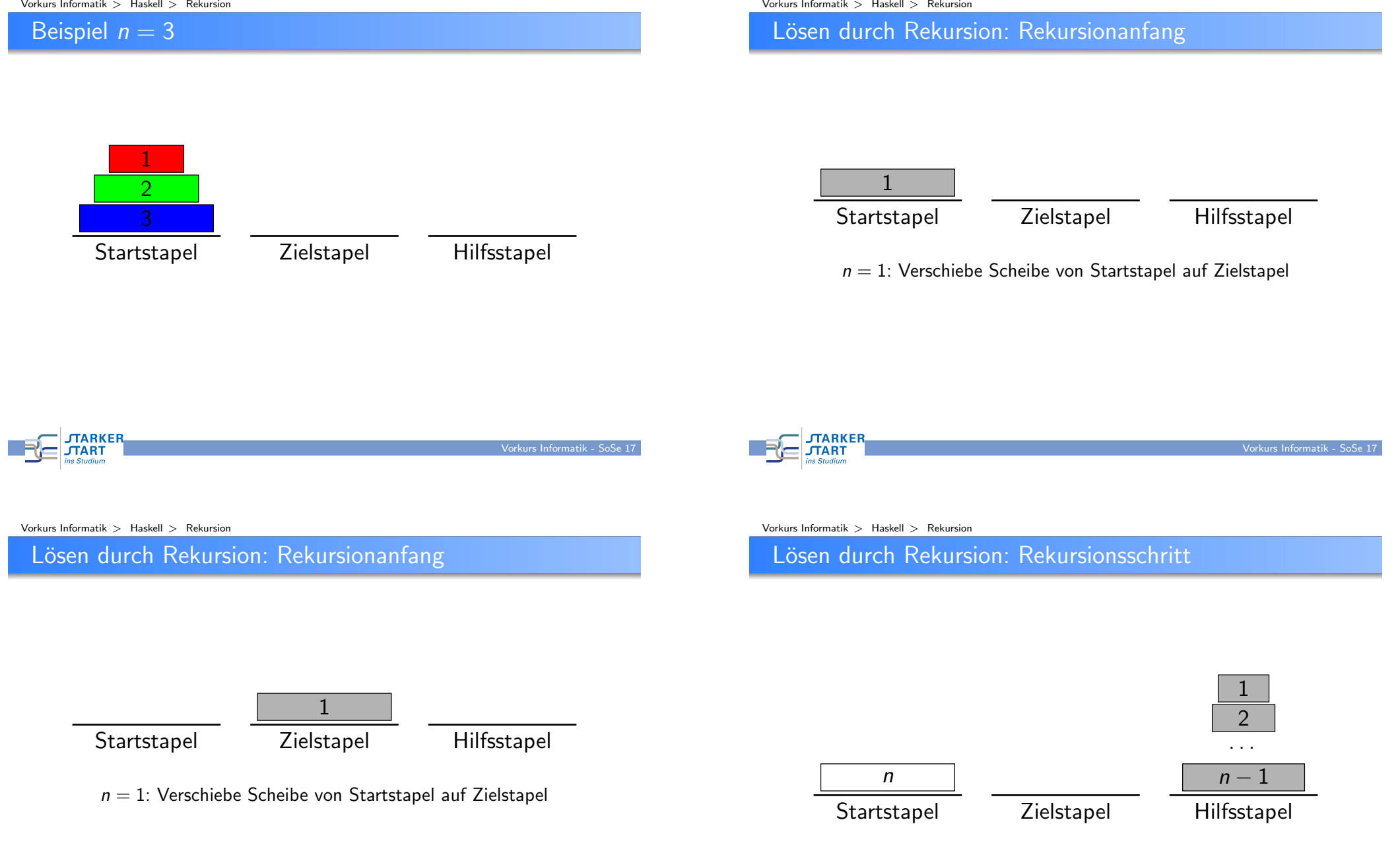

1. Verschiebe den Turm der Höhe  $n - 1$  rekursiv auf den Hilfsstapel

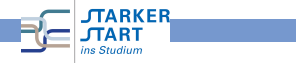

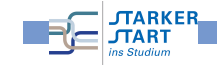

### Lösen durch Rekursion: Rekursionsschritt

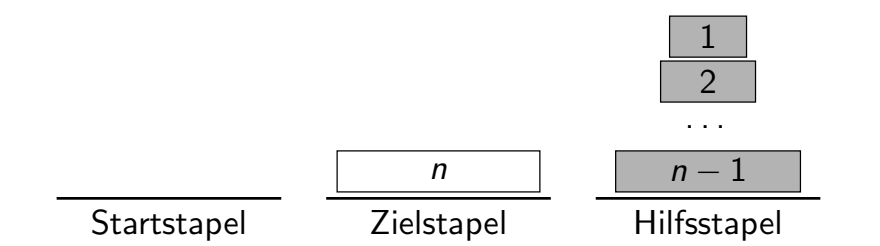

2. Verschiebe Scheibe n auf den Zielstapel

## Lösen durch Rekursion: Rekursionsschritt

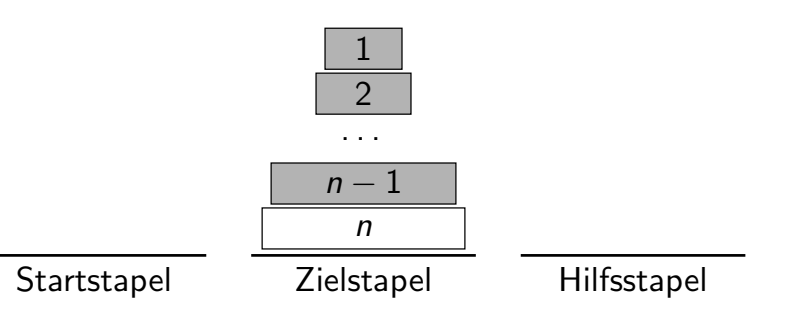

3. Verschiebe den Turm der Höhe  $n - 1$  rekursiv auf den Zielstapel

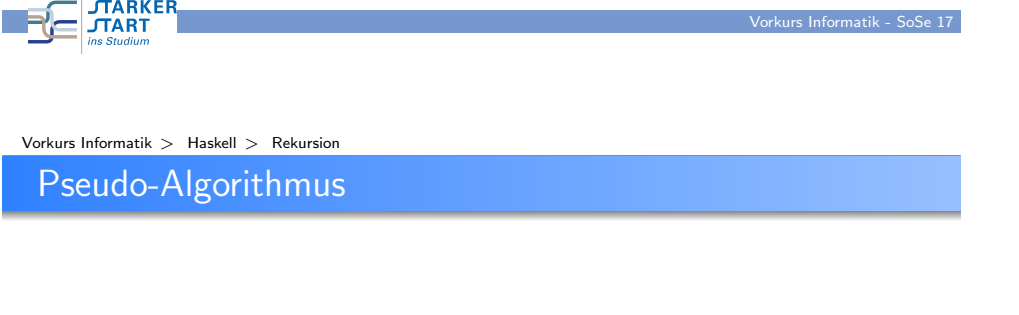

verschiebe(n,start,ziel,hilf)

- 1. Wenn  $n > 1$ , dann verschiebe(n-1,start,hilf,ziel)
- 2. Schiebe Scheibe n von start auf ziel
- 3. Wenn  $n > 1$ , dann verschiebe(n-1,hilf,ziel,start)
- Rekursionanfang ist bei  $n = 1$ : keine rekursiven Aufrufe
- Beachte: Zwei rekursive Aufrufe pro Rekursionsschritt
- Haskell-Implementierung: Später

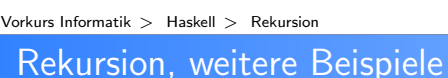

**JTARKEI JTART** 

Beispiel: n-mal Verdoppeln

- **•** Rekursionsanfang:  $n = 0$ : Gar nicht verdoppeln
- **•** Rekursionsschritt:  $n > 0$ : Einmal selbst verdoppeln, die restlichen  $n - 1$  Verdopplungen der Rekursion überlassen

n\_mal\_verdoppeln :: Integer -> Integer -> Integer n\_mal\_verdoppeln x n = if  $n == 0$  then  $x$ else n\_mal\_verdoppeln (verdopple x) (n-1)

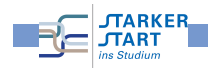

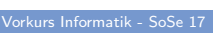

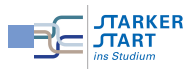

Vorkurs Informatik > Haskell > Rekursion

## Pattern matching (auf Zahlen)

```
n_mal_verdoppeln :: Integer -> Integer -> Integer
 n_mal_verdoppeln x n =
   if n == 0 then xelse n_mal_verdoppeln (verdopple x) (n-1)
Man darf statt Variablen auch Pattern in der Funktionsdefinition
verwenden und mehrere Definitionsgleichungen angeben.
```
n\_mal\_verdoppeln2 :: Integer -> Integer -> Integer  $n$ \_mal\_verdoppeln2 x 0 = x n\_mal\_verdoppeln2 x n = n\_mal\_verdoppeln2 (verdopple x) (n-1) Falsch: n\_mal\_verdoppeln2 :: Integer -> Integer -> Integer  $n\_mal\_verdoppeln2$  x  $n = n\_mal\_verdoppeln2$  (verdopple x)  $(n-1)$  $n$ \_mal\_verdoppeln2 x 0 = x **TARKER JTART** Vorkurs Informatik - SoSe 17

#### Vorkurs Informatik > Haskell > Rekursion

Guards

### Guards (Wächter): Boolesche Ausdrücke, die die Definition der Funktion festlegen f x1 ... xm  $| 1$  Guard = e1 ...  $| n.$  Guard =  $e n$ Abarbeitung von oben nach unten **• Erster Guard, der zu True auswertet,** bestimmt die Definition. n\_mal\_verdoppeln3 :: Integer -> Integer -> Integer n\_mal\_verdoppeln3 x n  $\ln == 0 = x$ | otherwise = n\_mal\_verdoppeln3 (verdopple x) (n-1) Vordefiniert: otherwise = True

Vorkurs Informatik > Haskell > Rekursion

### [Die](#page-0-0) [Erro](#page-9-0)r[-Funk](#page-19-0)tion

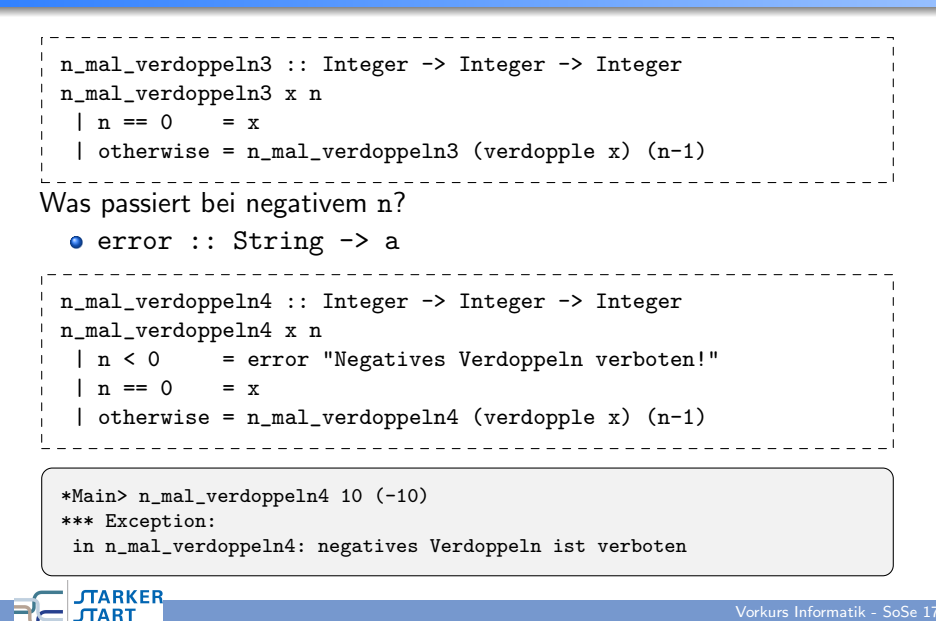

#### Vorkurs Informatik > Haskell > Rekursion

### **Beispiel**

**CLARKEI** 

**JTART** 

**JTARKER** 

**JTART** 

In einem Wald werden am 1.1. des ersten Jahres 10 Rehe gezählt. Der erfahrene Förster weiß, dass sich im Laufe eines Jahres, die Anzahl an Rehen durch Paarung verdreifacht. In jedem Jahr schießt der Förster 17 Rehe. In jedem 2. Jahr gibt der Förster die Hälfte der verbleibenden Rehe am 31.12. an einen anderen Wald ab. Wieviel Rehe gibt es im Wald am 1.1. des Jahres n?

Vorkurs Informatik - SoSe 17

Vorkurs Informatik - SoSe 17

Rekursionsanfang: Jahr 1, 10 Rehe Rekursionsschritt: Sei  $k =$  Anzahl Rehe am 1.1. des Jahres  $n - 1$ .

Jahr n:  $\begin{cases} 3 * k - 17, \\ (2 + k - 17)/2 \end{cases}$  falls n − 1 kein zweites Jahr  $(3 * k - 17)/2$ , falls n − 1 ein zweites Jahr

anzahl $Rehe$  1 = 10 anzahlRehe  $n = if even (n-1)$ then (3\*(anzahlRehe (n-1))-17) 'div' 2 else 3\*(anzahlRehe (n-1))-17

Vorkurs Informatik > Haskell > Rekursion

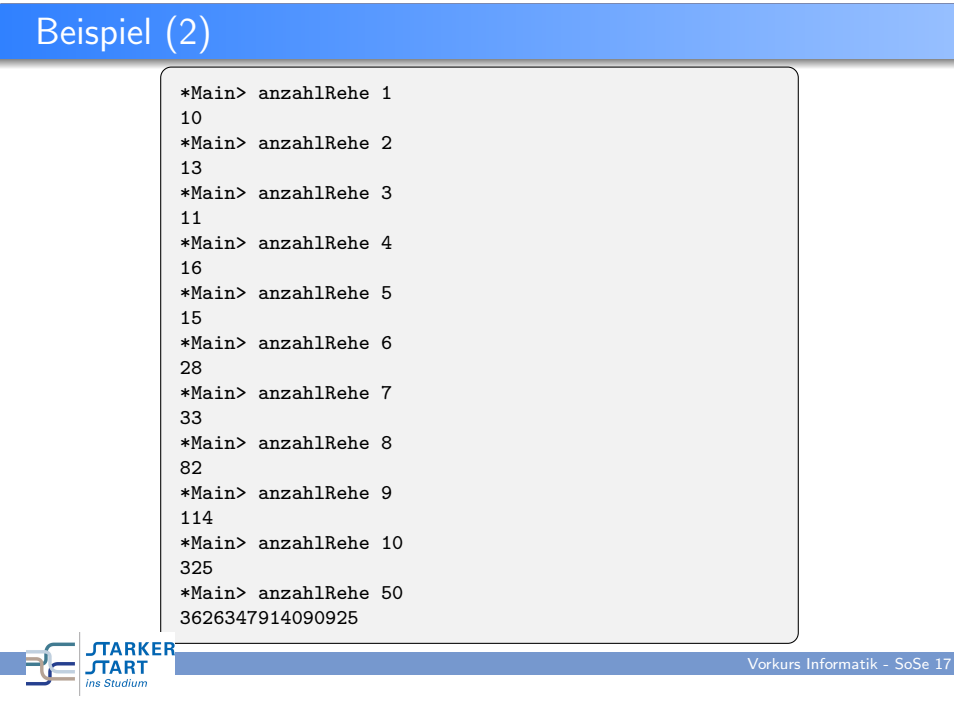

## Let-Ausdrücke: Lokale Definitionen

. . . . . . . . . . . anzahl $Rehe$  1 = 10 anzahl $Rehe$ n = if even  $(n-1)$ then (3\*(anzahlRehe (n-1))-17) 'div' 2 else 3\*(anzahlRehe (n-1))-17 

#### Mit let:

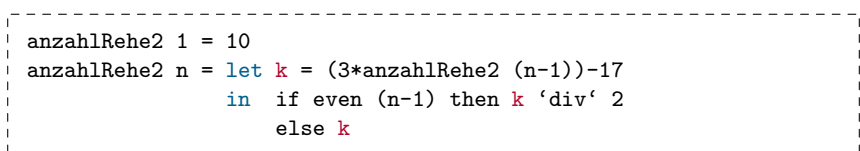

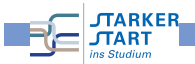

<span id="page-25-0"></span>Vorkurs Informatik > Haskell > Rekursion

[Let](#page-0-0)-[Ausd](#page-9-0)rücke: Lokale Definitionen (2)

Vorkurs Informatik > Haskell > Listen

### Allgemeiner:

 $let \; Variable1 = \; Aust1$  $Variable2 = Austurck2$ 

> . . .  $VariableN = Austral$

in Ausdruck

Programmieren mit Haskell Programmieren mit Listen

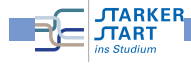

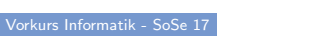

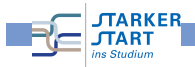

#### Vorkurs Informatik > Haskell > Listen

### Listen

- $\bullet$  Liste = Folge von Elementen
- z.B. [True,False,False,True,True] und [1,2,3,4,5,6]
- **.** In Haskell sind nur homogene Listen erlaubt: Alle Elemente haben den gleichen Typ
- z.B. verboten: [True,'a',False,2]

Prelude> [True,'a',False,2]

<interactive>:1:6: Couldn't match expected type 'Bool' against inferred type 'Char' In the expression: 'a' In the expression: [True, 'a', False, 2] In the definition of 'it': it =  $[True, 'a', False, ...]$ 

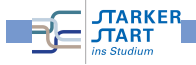

Vorkurs Informatik > Haskell > Listen

### [Lis](#page-0-0)t[en er](#page-9-0)s[telle](#page-25-0)n

- Eckige Klammern und Kommata z.B. [1,2,3]
- Das ist jedoch nur Syntaktischer Zucker

Listen sind rekursiv definiert:

- Rekursionsanfang" ist die **leere Liste** [] ("Nil")<br>Peluurionseebritt" mit *: (Cana*")
- " "Rekursionsschritt" mit : ("Cons")
	- x ein Listenelement
	- xs eine Liste (mit  $n 1$  Elementen)

Dann ist  $x:xs$  Liste mit n Elementen beginnend mit x und anschließend folgen die Elemente aus xs

### [1,2,3] ist in Wahrheit 1: (2: (3: []))

#### Typen:

 $[]$  ::  $[$ a]  $(:): a \rightarrow [a] \rightarrow [a]$ 

### Listen: Typ

- **Allgemeiner Typ: [a]**
- Das a bezeichnet den Typ der Elemente
- z.B. Liste von Zeichen: Typ [Char] usw.

Prelude> :type [True,False] [True,False] :: [Bool] Prelude> :type ['A','B']  $[\,}'A', 'B'] :: [Char]$ Prelude> :type [1,2,3]  $[1,2,3]$  :: (Num t) =>  $[t]$ 

Auch möglich:

\*Main> :type [verdopple, verdoppleGerade, jenachdem] [verdopple, verdoppleGerade, jenachdem] :: [Integer -> Integer] \*Main> :type [[True,False], [False,True,True], [True,True]] [[True,False], [False,True,True], [True,True]] :: [[Bool]]

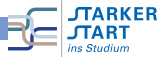

Vorkurs Informatik - SoSe 17

Vorkurs Informatik - SoSe 17

Vorkurs Informatik > Haskell > Listen

Interne Darstellung der Listen

$$
[1,2,3,4,5] = 1: (2: (3: (4: (5:[]))))
$$

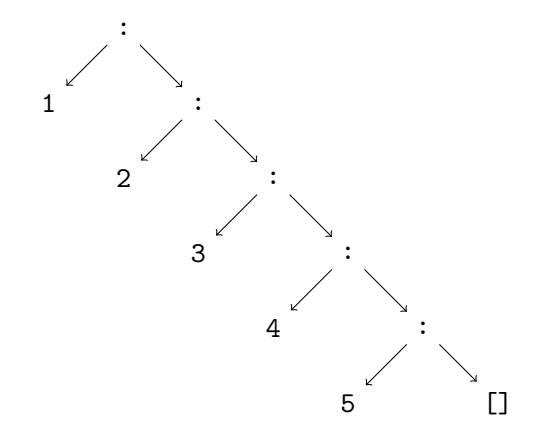

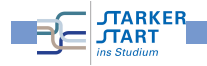

### **Beispiel**

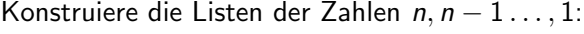

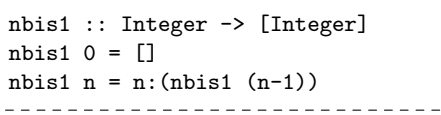

\*Main> nbis1 0  $\Box$ \*Main> nbis1 1  $[1]$ \*Main> nbis1 10  $[10, 9, 8, 7, 6, 5, 4, 3, 2, 1]$ \*Main> nbis1 100 [100,99,98,97,96,95,94,93,92,91,90,89,88,87,86,85,84,83,82,81,80,79, 78,77,76,75,74,73,72,71,70,69,68,67,66,65,64,63,62,61,60,59,58,57, 56,55,54,53,52,51,50,49,48,47,46,45,44,43,42,41,40,39,38,37,36,35, 34,33,32, 31,30,29,28,27,26,25,24,23,22,21,20,19,18,17,16,15,14,13, 12,11,10,9,8,7,6,5,4,3,2,1]

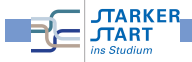

Vorkurs Informatik > Haskell > Listen

### **[Be](#page-0-0)is[piel](#page-9-0)**

Funktion, die das letzte Element einer Liste liefert.

```
letztesElement :: [a] -> a
letztesElement xs = if null xs then
                       error "Liste ist leer"
                    else
                      if null (tail xs) then head xs
                      else letztesElement (tail xs)
```

```
Main> letztesElement [True,False,True]
True
*Main> letztesElement [1,2,3]
3
*Main> letztesElement (nbis1 1000)
1
*Main> letztesElement [[1,2,3], [4,5,6], [7,8,9]]
[7,8,9]
```
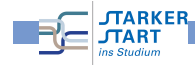

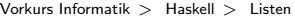

### Listen zerlegen

### Vordefiniert:

- head :: [a] -> a liefert das erste Element einer nicht-leeren Liste.
- tail :: [a] -> [a] liefert die nicht-leere Eingabeliste ohne das erste Element.
- null :: [a] -> Bool testet, ob eine Liste leer ist.

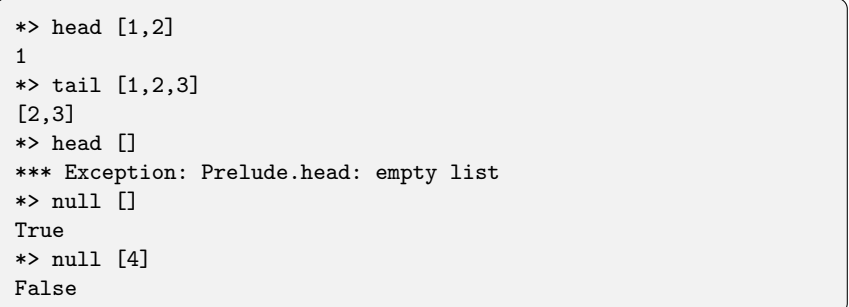

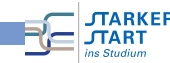

#### Vorkurs Informatik > Haskell > Listen

## Listen zerlegen mit Pattern

#### In

```
f par<sub>1</sub> ... par<sub>n</sub> = rumpf
```
dürfen par; auch sog. Pattern sein.

#### Z.B.

**ITARKER**  $JTAR$ 

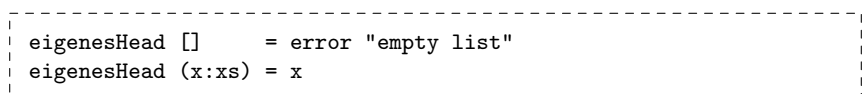

Auswertung von eigenesHead (1:(2:[]))

- Das erste Pattern das zu (1:(2:[])) passt ("matcht") wird<br>——————————————————— genommen
- Dies ist (x:xs). Nun wird anhand des Patterns zerlegt:
	- $x = 1$

```
xs = (2:[])
```
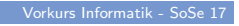

Vorkurs Informatik - SoSe 17

#### Vorkurs Informatik > Haskell > Listen

## Pattern-Matching

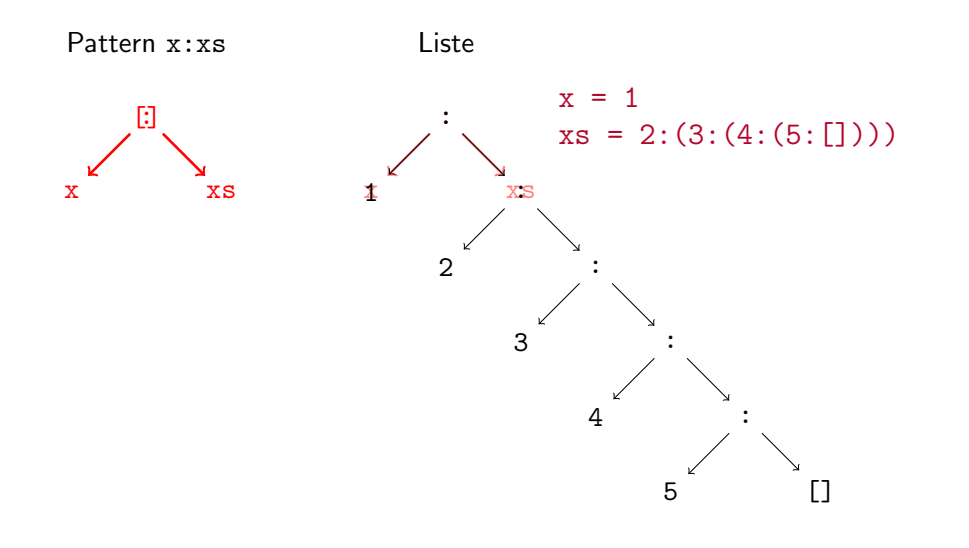

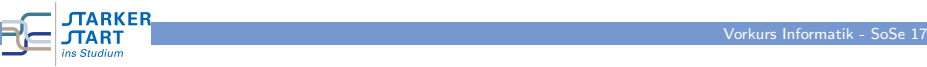

#### Vorkurs Informatik > Haskell > Listen

[Let](#page-0-0)z[tes E](#page-9-0)[leme](#page-25-0)nt mit Pattern:

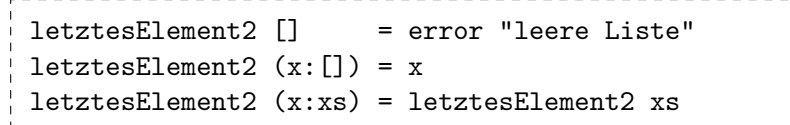

### $(x:$  []) passt nur für einelementige Listen!

Vorkurs Informatik > Haskell > Listen

### Beispiele: Pattern-Match

eigenesNull [] = True eigenesNull  $(x:xs) = False$ -- alternativ: eigenesNull2 [] = True  $eigenesNull2 xs = False -- match timer!$ -- falsch!:  $false$ Null xs = False falschesNull [] = True

Warning: Pattern match(es) are overlapped In the definition of 'falschesNull': falschesNull  $\lceil$  = ... \*Main> falschesNull [1] False \*Main> falschesNull [] False \*Main> eigenesNull [] True

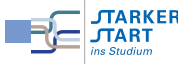

#### Vorkurs Informatik > Haskell > Listen

# Vordefinierte Listenfunktionen (Auswahl)

- length :: [a] -> Int berechnet die Länge einer Liste.
- $\bullet$  take :: Int -> [a] -> [a] erwartet eine Zahl k und eine Liste xs und liefert die Liste der ersten k Elemente von xs.
- $\bullet$  drop :: Int -> [a] -> [a] erwartet eine Zahl k und eine Liste xs und liefert xs ohne die der ersten k Elemente.
- $(++)$  ::  $[a]$  ->  $[a]$  ->  $[a]$ , append": hängt zwei Listen aneinander, kann infix in der Form xs ++ ys verwendet werden.
- $\bullet$  concat :: [[a]]  $\rightarrow$  [a] glättet eine Liste von Listen. Z.B. concat [xs,ys] ist gleich zu xs ++ ys.
- reverse :: [a] -> [a] dreht die Reihenfolge der Elemente einer Liste um.

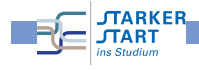

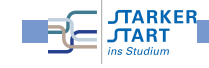

Vorkurs Informatik - SoSe 17

#### Vorkurs Informatik > Haskell > Listen

### Nochmal Strings

"Hallo Welt" ist nur syntaktischer Zucker für

['H','a','l','l','o',' ','W','e','l','t']

bzw.

### 'H':('a':('l':('l':('o':(' '(:'(W':('e':(l':('t':[]))))))))))))

\*Main> head "Hallo Welt" 'H' \*Main> tail "Hallo Welt" "allo Welt" \*Main> null "Hallo Welt" False \*Main> null "" True \*Main> letztesElement "Hallo Welt" 't'

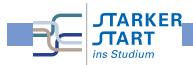

<span id="page-29-0"></span>Vorkurs Informatik  $>$  Haskell  $>$  Paare und Tupel

[Pa](#page-0-0)a[re un](#page-9-0)[d Tupel](#page-29-0)

- $\bullet$  Paare in Haskell: (e1,e2) z.B.  $(1, 'A')$
- · Die Typen der Komponenten dürfen verschieden sein.

Main> :type ("Hallo",True) ("Hallo",True) :: ([Char], Bool) Main> :type  $([1,2,3], 'A')$  $([1,2,3],$  False) :: (Num t) => ([t], Char) \*Main> :type (letztesElement, "Hallo" ++ "Welt") (letztesElement, "Hallo" ++ "Welt") :: ([a] -> a, [Char])

## Funktionen auf Strings

- words :: String -> [String]: Zerlegt eine Zeichenkette in eine Liste von Worten
- unwords :: [String] -> String: Macht aus einer Liste von Worten einen einzelnen String.
- lines :: String -> [String]: Zerlegt eine Zeichenkette in eine Liste von Zeilen
- Z.B.

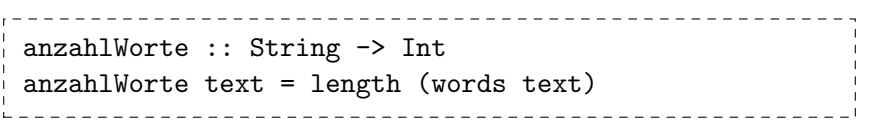

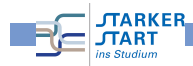

Vorkurs Informatik - SoSe 17

Vorkurs Informatik - SoSe 17

Vorkurs Informatik > Haskell > Paare und Tupel

Paare und Tupel (2)

### Zugriffsfunktionen:

- o fst :: (a,b) -> a liefert das linke Element eines Paares.
- snd :: (a,b) -> b liefert das rechte Element eines Paares.

\*Main> fst  $(1,'A')$ 1 \*Main> snd  $(1,'A')$  $, \mathsf{A}$ 

\*Main>

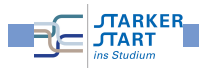

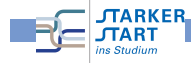

Vorkurs Informatik > Haskell > Paare und Tupel

**MARKER** 

**TART** 

 $\overline{p}$  $n-1$  $\frac{1}{2}$ .

Pseudo-Algorithmus:

verschiebe(n,start,ziel,hilf)

Tür[me v](#page-9-0)o[n Hanoi](#page-29-0) in Haskell

Startstapel Zielstapel Hilfsstapel

1. Wenn  $n > 1$ , dann verschiebe(n-1,start,hilf,ziel)

3. Wenn  $n > 1$ , dann verschiebe(n-1, hilf, ziel, start)

2. Schiebe Scheibe n von start auf ziel

## Pattern-Matching auf Paaren

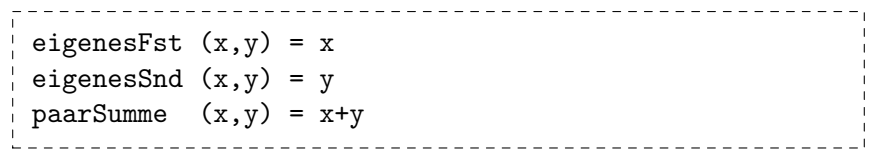

#### Vorkurs Informatik  $>$  Haskell  $>$  Paare und Tupe

### **Tupel**

Wie Paare, aber mit mehr Komponenten.

```
*Main> :set +t
*Main> ('A',True,'B')
(\,<sup>'A</sup>',True,'B')
it :: (Char, Bool, Char)
*Main> ([1,2,3],(True,'A',False,'B'),'B')
([1,2,3],(True,'A',False,'B'),'B')
it :: ([Integer], (Bool, Char, Bool, Char), Char)
```
Auch hier kann man Pattern verwenden:

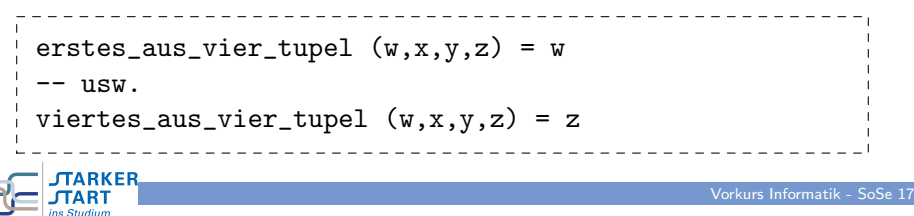

Vorkurs Informatik > Haskell > Paare und Tupel

## Modellierung in Haskell

• Stapel sind durchnummeriert

(am Anfang start  $= 1$ , ziel  $= 2$ , hilf  $= 3$ )

- **•** Funktion hanoi erhält
	- Zahl  $n =$  Höhe des Stapels der verschoben werden soll
	- die drei Stapel
- Ausgabe: Liste von Zügen.
	- Ein Zug ist ein Paar  $(x, y)$
	- $=$  Schiebe oberste Scheibe vom Stapel x auf Stapel y

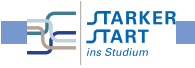

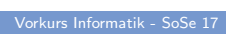

Vorkurs Informatik - SoSe 17

⇒ Startstapel Zielstapel Hilfsstapel  $\overline{h}$  $n-1$  $\frac{1}{2}$ .

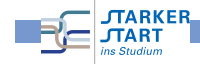

### Die Funktion hanoi

### -- Basisfall: 1 Scheibe verschieben hanoi 1 start ziel hilf =  $[(start,ziel)]$ -- Allgemeiner Fall: hanoi n start ziel hilf = -- Schiebe den Turm der Hoehe n-1 von start zu hilf: (hanoi (n-1) start hilf ziel) ++ -- Schiebe n. Scheibe von start auf ziel: [(start,ziel)] ++ -- Schiebe Turm der Hoehe n-1 von hilf auf ziel: (hanoi (n-1) hilf ziel start)

#### Starten mit

start\_hanoi n = hanoi n 1 2 3 

JTARKER  $\equiv$  JTART s Studium

### Ein Beispiel

\*Main> start\_hanoi 4  $[(1,3),(1,2),(3,2),(1,3),(2,1),(2,3),(1,3),(1,2),$  $(3,2),(3,1),(2,1),(3,2),(1,3),(1,2),(3,2)]$ 

Vorkurs Informatik - SoSe 17

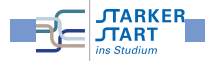